> **Laurent Poinsot**

<span id="page-0-0"></span>**[Plan](#page-1-0)**

# Chap. I : Présentation générale de Maple

## Laurent Poinsot LIPN, Bureau A108 laurent.poinsot@lipn.univ-paris13.fr

11 septembre 2009

**Chap. I : Présentation gen´ erale de ´**

> **Laurent Poinsot**

**[Plan](#page-1-0)**

## **1** [Introduction](#page-6-0)

- 
- 
- 
- 

- 
- <span id="page-1-0"></span>

(ロ)→(個)→(理)→(理)→

 $\equiv$  $2990$ 

**Chap. I : Présentation gen´ erale de ´**

> **Laurent Poinsot**

**[Plan](#page-1-0)**

# **1** [Introduction](#page-6-0)

**2** Un système de calcul formel

- 
- 
- 
- 

- 
- 

 $2990$ 

## **Chap. I : Présentation gen´ erale de ´**

### **Laurent Poinsot**

**[Plan](#page-1-0)**

# **1** [Introduction](#page-6-0)

- **2** Un système de calcul formel
- **3** [Lancement de](#page-28-0) Maple

- 
- 
- 
- 

- 
- 

## **Chap. I : Présentation gen´ erale de ´**

### **Laurent Poinsot**

**[Plan](#page-1-0)**

- **1** [Introduction](#page-6-0)
- **2** Un système de calcul formel
- **3** [Lancement de](#page-28-0) Maple
- **4** [Instructions](#page-38-0) Maple
	- [Fonctions et commandes](#page-38-0)
	- $\blacksquare$  Exécuter une ligne de commande
	- Opérateurs et fonctions
	- **Bibliothèques**

- 
- 

K ロ ▶ K @ ▶ K 할 ▶ K 할 ▶ | 할 | © 9 Q @

## **Chap. I : [Presentation](#page-0-0) ´ gen´ erale de ´**

### **Laurent Poinsot**

**[Plan](#page-1-0)**

- **1** [Introduction](#page-6-0)
- **2** Un système de calcul formel
- **3** [Lancement de](#page-28-0) Maple
- **4** [Instructions](#page-38-0) Maple
	- [Fonctions et commandes](#page-38-0)
	- $\blacksquare$  Exécuter une ligne de commande
	- Opérateurs et fonctions
	- **Bibliothèques**

# **5** [L'aide](#page-151-0)

- **Accèder à l'aide**
- [Structure d'une feuille d'aide](#page-160-0)

KO KA KO KERKER KONG

> **Laurent Poinsot**

### **[Introduction](#page-6-0)**

**[Un systeme](#page-13-0) ` de calcul formel**

**[Lancement](#page-28-0) de** Maple

**[Instructions](#page-38-0)**

<span id="page-6-0"></span>**[L'aide](#page-151-0)**

## Les transparents sont disponibles à l'adresse

[http://www-lipn.univ-paris13.fr/˜poinsot/](http://www-lipn.univ-paris13.fr/~poinsot/enseignement) [enseignement](http://www-lipn.univ-paris13.fr/~poinsot/enseignement)

> **Laurent Poinsot**

### **[Introduction](#page-6-0)**

**[Un systeme](#page-13-0) ` de calcul formel**

**[Lancement](#page-28-0) de** Maple

**[Instructions](#page-38-0)**

**[L'aide](#page-151-0)**

## Les transparents sont disponibles à l'adresse [http://www-lipn.univ-paris13.fr/˜poinsot/](http://www-lipn.univ-paris13.fr/~poinsot/enseignement) [enseignement](http://www-lipn.univ-paris13.fr/~poinsot/enseignement) Vous pouvez me contacter par courriel laurent.poinsot@lipn.univ-paris13.fr, et après

> **Laurent Poinsot**

### **[Introduction](#page-6-0)**

**[Un systeme](#page-13-0) ` de calcul formel**

**[Lancement](#page-28-0) de** Maple

**[Instructions](#page-38-0)**

**[L'aide](#page-151-0)**

## Les transparents sont disponibles à l'adresse

[http://www-lipn.univ-paris13.fr/˜poinsot/](http://www-lipn.univ-paris13.fr/~poinsot/enseignement) [enseignement](http://www-lipn.univ-paris13.fr/~poinsot/enseignement)

## Vous pouvez me contacter par courriel

laurent.poinsot@lipn.univ-paris13.fr, et, après avoir pris un rendez-vous, vous pouvez me voir dans mon

> **Laurent Poinsot**

### **[Introduction](#page-6-0)**

**[Un systeme](#page-13-0) ` de calcul formel**

**[Lancement](#page-28-0) de** Maple

**[Instructions](#page-38-0)**

**[L'aide](#page-151-0)**

## Les transparents sont disponibles à l'adresse

[http://www-lipn.univ-paris13.fr/˜poinsot/](http://www-lipn.univ-paris13.fr/~poinsot/enseignement) [enseignement](http://www-lipn.univ-paris13.fr/~poinsot/enseignement)

## Vous pouvez me contacter par courriel

laurent.poinsot@lipn.univ-paris13.fr, et, après avoir pris un rendez-vous, vous pouvez me voir dans mon bureau A 108.

> **Laurent Poinsot**

### **[Introduction](#page-6-0)**

**[Un systeme](#page-13-0) ` de calcul formel**

**[Lancement](#page-28-0) de** Maple

**[Instructions](#page-38-0)**

**[L'aide](#page-151-0)**

# Ce chapitre est une présentation générale de ce qu'est le logiciel Maple que vous allez utiliser pendant cette année.

connaissant que peu (ou pas) Maple. Notons dès à présent

> **Laurent Poinsot**

### **[Introduction](#page-6-0)**

**[Un systeme](#page-13-0) ` de calcul formel**

**[Lancement](#page-28-0) de** Maple

**[Instructions](#page-38-0)**

**[L'aide](#page-151-0)**

Ce chapitre est une présentation générale de ce qu'est le logiciel Maple que vous allez utiliser pendant cette année. Dans l'ensemble, il s'adresse plutôt aux personnes ne connaissant que peu (ou pas) Maple. Notons dès à présent

**Laurent Poinsot**

### **[Introduction](#page-6-0)**

**[Un systeme](#page-13-0) ` de calcul formel**

**[Lancement](#page-28-0) de** Maple

**[Instructions](#page-38-0)**

**[L'aide](#page-151-0)**

Ce chapitre est une présentation générale de ce qu'est le logiciel Maple que vous allez utiliser pendant cette année. Dans l'ensemble, il s'adresse plutôt aux personnes ne connaissant que peu (ou pas) Maple. Notons dès à présent qu'il est très difficile si ce n'est impossible de présenter Maple dans son ensemble, mais ce logiciel disposant d'un outil d'aide en ligne très performant, vous pourrez vous-même l'explorer en fonction de vos besoins.

> **Laurent Poinsot**

**[Introduction](#page-6-0)**

**[Un systeme](#page-13-0) ` de calcul formel**

**[Lancement](#page-28-0) de** Maple

**[Instructions](#page-38-0)**

<span id="page-13-0"></span>**[L'aide](#page-151-0)**

## Maple est un système de calcul formel.

> **Laurent Poinsot**

**[Introduction](#page-6-0)**

**[Un systeme](#page-13-0) ` de calcul formel**

**[Lancement](#page-28-0) de** Maple

**[Instructions](#page-38-0)**

**[L'aide](#page-151-0)**

## Maple est un système de calcul formel. Mais qu'est-ce, au juste, un "système de calcul formel" (ou "système de calcul symbolique")?

> **Laurent Poinsot**

**[Introduction](#page-6-0)**

**[Un systeme](#page-13-0) ` de calcul formel**

**[Lancement](#page-28-0) de** Maple

**[Instructions](#page-38-0)**

**[L'aide](#page-151-0)**

Maple est un système de calcul formel.

Mais qu'est-ce, au juste, un "système de calcul formel" (ou "systeme de calcul symbolique") ? `

À la différence d'un système numérique (comme les calculatrices classiques) qui ne peut manipuler que des expressions numériques, un système de calcul formel peut aussi manipuler des expressions symboliques, c'est-a-dire ` des expressions ne comportant pas de parametres ` numériques.

> **Laurent Poinsot**

**[Introduction](#page-6-0)**

**[Un systeme](#page-13-0) ` de calcul formel**

**[Lancement](#page-28-0) de** Maple

**[Instructions](#page-38-0)**

**[L'aide](#page-151-0)**

On peut par exemple factoriser une expression comme *a*<sup>2</sup> − *b*<sup>2</sup>. Si la factorisation de cette expression n'est pas un  $r$ ésultat qui semble extraordinaire,  $Maple$  peut en revanche produire des résultats plus intéressants.

$$
y(x) = Ce^{(-\frac{bx}{a})}
$$

> **Laurent Poinsot**

**[Introduction](#page-6-0)**

**[Un systeme](#page-13-0) ` de calcul formel**

**[Lancement](#page-28-0) de** Maple

**[Instructions](#page-38-0)**

**[L'aide](#page-151-0)**

On peut par exemple factoriser une expression comme *a*<sup>2</sup> − *b*<sup>2</sup>. Si la factorisation de cette expression n'est pas un résultat qui semble extraordinaire, Maple peut en revanche produire des résultats plus intéressants. Par exemple, la résolution d'une équation différentielle homogène du premier ordre est des plus simples (nous reviendrons dans les chapitres suivants sur les commandes employées, le but étant ici simplement de montrer les

possibilités offertes par l'outil) :

**KORK ERKEY E VAN** 

> **Laurent Poinsot**

**[Introduction](#page-6-0)**

**[Un systeme](#page-13-0) ` de calcul formel**

**[Lancement](#page-28-0) de** Maple

**[Instructions](#page-38-0)**

>

**[L'aide](#page-151-0)**

On peut par exemple factoriser une expression comme *a*<sup>2</sup> − *b*<sup>2</sup>. Si la factorisation de cette expression n'est pas un résultat qui semble extraordinaire, Maple peut en revanche produire des résultats plus intéressants. Par exemple, la résolution d'une équation différentielle homogène du premier ordre est des plus simples (nous reviendrons dans les chapitres suivants sur les commandes employées, le but étant ici simplement de montrer les possibilités offertes par l'outil) :

$$
y(x)=Ce^{(-\frac{bx}{a})}
$$

**KORKARA REAKER ORA** 

dsolve  $({a * diff(y(x), x) + b * y(x) = 0, y(0) = C}, {y(x)}$ 

> **Laurent Poinsot**

**[Introduction](#page-6-0)**

**[Un systeme](#page-13-0) ` de calcul formel**

**[Lancement](#page-28-0) de** Maple

**[Instructions](#page-38-0)**

**[L'aide](#page-151-0)**

## La traduction de cette commande est la suivante :

> **Laurent Poinsot**

**[Introduction](#page-6-0)**

**[Un systeme](#page-13-0) ` de calcul formel**

**[Lancement](#page-28-0) de** Maple

**[Instructions](#page-38-0)**

**[L'aide](#page-151-0)**

# La traduction de cette commande est la suivante :

diff( $y(x)$ , $x$ ) correspond à  $y'(x)$ ;

> **Laurent Poinsot**

**[Introduction](#page-6-0)**

**[Un systeme](#page-13-0) ` de calcul formel**

**[Lancement](#page-28-0)**

**[Instructions](#page-38-0)**

**[L'aide](#page-151-0)**

La traduction de cette commande est la suivante :

diff( $y(x)$ , $x$ ) correspond à  $y'(x)$ ;

dsolve  $({...},({y(x)})$  est la commande pour résoudre l'équation différentielle (donnée entre accolades et ici sympbolisée par ...) par raport à la fonction inconnue *y* et qui a pour condition initiale (dans ce cas précis !)  $y(0)=C$ .

> **Laurent Poinsot**

**[Introduction](#page-6-0)**

**[Un systeme](#page-13-0) ` de calcul formel**

**[Lancement](#page-28-0) de** Maple

**[Instructions](#page-38-0)**

**[L'aide](#page-151-0)**

Notons au passage que Maple adopte une forme dite *pretty print* (qui signifie "joli affichage") : il affiche ses résultats sous la forme mathématique usuelle. De nombreuses

> **Laurent Poinsot**

**[Introduction](#page-6-0)**

**[Un systeme](#page-13-0) ` de calcul formel**

**[Lancement](#page-28-0) de** Maple

**[Instructions](#page-38-0)**

**[L'aide](#page-151-0)**

Notons au passage que Maple adopte une forme dite *pretty print* (qui signifie "joli affichage") : il affiche ses résultats sous la forme mathématique usuelle. De nombreuses fonctions Maple disposent de formes dites **inertes**,  $c$ 'est-à-dire qu'au lieu de l'effectuer,  $Maple$  se contente d'afficher le calcul à réaliser. C'est ce que l'on verra pour les limites, les dérivées, les intégrales, etc.

> **Laurent Poinsot**

### **[Introduction](#page-6-0)**

**[Un systeme](#page-13-0) ` de calcul formel**

**[Lancement](#page-28-0) de** Maple

**[Instructions](#page-38-0)**

**[L'aide](#page-151-0)**

## Les objectifs de ce cours sont les suivants :

- 
- 

K ロ ▶ K @ ▶ K 할 ▶ K 할 ▶ | 할 | © 9 Q @

> **Laurent Poinsot**

**[Introduction](#page-6-0)**

**[Un systeme](#page-13-0) ` de calcul formel**

**[Lancement](#page-28-0) de** Maple

**[Instructions](#page-38-0)**

**[L'aide](#page-151-0)**

Les objectifs de ce cours sont les suivants :

- Maîtriser un logiciel de calcul formel, en l'espèce Maple ;
- 

> **Laurent Poinsot**

**[Introduction](#page-6-0)**

**[Un systeme](#page-13-0) ` de calcul formel**

**[Lancement](#page-28-0) de** Maple

**[Instructions](#page-38-0)**

**[L'aide](#page-151-0)**

Les objectifs de ce cours sont les suivants :

- Maîtriser un logiciel de calcul formel, en l'espèce Maple ;
- $\blacksquare$  Résoudre des problèmes mathématiques à l'aide de Maple ;

> **Laurent Poinsot**

**[Introduction](#page-6-0)**

**[Un systeme](#page-13-0) ` de calcul formel**

**[Lancement](#page-28-0) de** Maple

**[Instructions](#page-38-0)**

**[L'aide](#page-151-0)**

Les objectifs de ce cours sont les suivants :

- Maîtriser un logiciel de calcul formel, en l'espèce Maple ;
- $\blacksquare$  Résoudre des problèmes mathématiques à l'aide de Maple ;

**KOD KARD KED KED BOAR** 

**Programmer des algorithmes complexes.** 

> **Laurent Poinsot**

**[Introduction](#page-6-0)**

**[Un systeme](#page-13-0) ` de calcul formel**

**[Lancement](#page-28-0) de** Maple

**[Instructions](#page-38-0)**

<span id="page-28-0"></span>**[L'aide](#page-151-0)**

Il est impossible de détailler ici le fonctionnement sous tous les environnements (il existe des versions de Maple

 $2990$ 

> **Laurent Poinsot**

**[Introduction](#page-6-0)**

**[Un systeme](#page-13-0) ` de calcul formel**

**[Lancement](#page-28-0) de** Maple

**[Instructions](#page-38-0)**

**[L'aide](#page-151-0)**

Il est impossible de détailler ici le fonctionnement sous tous les environnements (il existe des versions de Maple disponibles sous Windows, MacOS, Linux, Unix). Pour

K ロ ▶ K @ ▶ K 할 ▶ K 할 ▶ | 할 | © 9 Q @

> **Laurent Poinsot**

**[Introduction](#page-6-0)**

**[Un systeme](#page-13-0) ` de calcul formel**

**[Lancement](#page-28-0) de** Maple

**[Instructions](#page-38-0)**

**[L'aide](#page-151-0)**

Il est impossible de détailler ici le fonctionnement sous tous les environnements (il existe des versions de Maple disponibles sous Windows, MacOS, Linux, Unix). Pour lancer Maple :

> **Laurent Poinsot**

**[Introduction](#page-6-0)**

**[Un systeme](#page-13-0) ` de calcul formel**

**[Lancement](#page-28-0) de** Maple

**[Instructions](#page-38-0)**

**[L'aide](#page-151-0)**

Il est impossible de détailler ici le fonctionnement sous tous les environnements (il existe des versions de Maple disponibles sous Windows, MacOS, Linux, Unix). Pour lancer Maple :

■ Sous Windows : il suffit de cliquer sur l'icône Maple ajoutée, lors de l'installation du logiciel, à la liste des programmes ;

> **Laurent Poinsot**

**[Introduction](#page-6-0)**

**[Un systeme](#page-13-0) ` de calcul formel**

**[Lancement](#page-28-0) de** Maple

**[Instructions](#page-38-0)**

**[L'aide](#page-151-0)**

Il est impossible de détailler ici le fonctionnement sous tous les environnements (il existe des versions de Maple disponibles sous Windows, MacOS, Linux, Unix). Pour lancer Maple :

- Sous Windows : il suffit de cliquer sur l'icône Maple ajoutée, lors de l'installation du logiciel, à la liste des programmes ;
- Sous Linux : il faut taper la commande *xmaple*.

> **Laurent Poinsot**

**[Introduction](#page-6-0)**

**[Un systeme](#page-13-0) ` de calcul formel**

**[Lancement](#page-28-0) de** Maple

**[Instructions](#page-38-0)**

**[L'aide](#page-151-0)**

Il est impossible de détailler ici le fonctionnement sous tous les environnements (il existe des versions de Maple disponibles sous Windows, MacOS, Linux, Unix). Pour lancer Maple :

■ Sous Windows : il suffit de cliquer sur l'icône Maple ajoutée, lors de l'installation du logiciel, à la liste des programmes ;

Sous Linux : il faut taper la commande *xmaple*.

Une fois le logiciel lancé, vous vous retrouvez face à une interface classique. Au premier abord, Maple peut sembler **KORKARA REAKER ORA** 

> **Laurent Poinsot**

**[Introduction](#page-6-0)**

**[Un systeme](#page-13-0) ` de calcul formel**

**[Lancement](#page-28-0) de** Maple

**[Instructions](#page-38-0)**

**[L'aide](#page-151-0)**

Il est impossible de détailler ici le fonctionnement sous tous les environnements (il existe des versions de Maple disponibles sous Windows, MacOS, Linux, Unix). Pour lancer Maple :

■ Sous Windows : il suffit de cliquer sur l'icône Maple ajoutée, lors de l'installation du logiciel, à la liste des programmes ;

Sous Linux : il faut taper la commande *xmaple*.

Une fois le logiciel lancé, vous vous retrouvez face à une interface classique. Au premier abord, Maple peut sembler **austère** : vous vous retrouvez face à un prompt  $(>)$ , après **KORKARA REAKER ORA** 

> **Laurent Poinsot**

**[Introduction](#page-6-0)**

**[Un systeme](#page-13-0) ` de calcul formel**

**[Lancement](#page-28-0) de** Maple

**[Instructions](#page-38-0)**

**[L'aide](#page-151-0)**

Il est impossible de détailler ici le fonctionnement sous tous les environnements (il existe des versions de Maple disponibles sous Windows, MacOS, Linux, Unix). Pour lancer Maple :

■ Sous Windows : il suffit de cliquer sur l'icône Maple ajoutée, lors de l'installation du logiciel, à la liste des programmes ;

Sous Linux : il faut taper la commande *xmaple*.

Une fois le logiciel lancé, vous vous retrouvez face à une interface classique. Au premier abord, Maple peut sembler austère : vous vous retrouvez face à un prompt  $(>)$ , après lequel il vous faudra entrer les commandes que le logiciel **exécutera.** Il y a aussi des icônes, bien entendu, mais la **KORKARA REAKER ORA**
> **Laurent Poinsot**

**[Introduction](#page-6-0)**

**[Un systeme](#page-13-0) ` de calcul formel**

**[Lancement](#page-28-0) de** Maple

**[Instructions](#page-38-0)**

**[L'aide](#page-151-0)**

Il est impossible de détailler ici le fonctionnement sous tous les environnements (il existe des versions de Maple disponibles sous Windows, MacOS, Linux, Unix). Pour lancer Maple :

Sous Windows : il suffit de cliquer sur l'icône Maple ajoutée, lors de l'installation du logiciel, à la liste des programmes ;

Sous Linux : il faut taper la commande *xmaple*.

Une fois le logiciel lancé, vous vous retrouvez face à une interface classique. Au premier abord, Maple peut sembler austère : vous vous retrouvez face à un prompt  $(>)$ , après lequel il vous faudra entrer les commandes que le logiciel exécutera. Il y a aussi des icônes, bien entendu, mais la majeure partie du travail effectué sous  $Maple$  est faîte en tapant les instructions ! Attardons-nous sur les instructions à KO KA KO KERKER KONG

> **Laurent Poinsot**

**[Introduction](#page-6-0)**

**[Un systeme](#page-13-0) ` de calcul formel**

**[Lancement](#page-28-0) de** Maple

**[Instructions](#page-38-0)**

**[L'aide](#page-151-0)**

Il est impossible de détailler ici le fonctionnement sous tous les environnements (il existe des versions de Maple disponibles sous Windows, MacOS, Linux, Unix). Pour lancer Maple :

■ Sous Windows : il suffit de cliquer sur l'icône Maple ajoutée, lors de l'installation du logiciel, à la liste des programmes ;

Sous Linux : il faut taper la commande *xmaple*.

Une fois le logiciel lancé, vous vous retrouvez face à une interface classique. Au premier abord, Maple peut sembler austère : vous vous retrouvez face à un prompt  $(>)$ , après lequel il vous faudra entrer les commandes que le logiciel exécutera. Il y a aussi des icônes, bien entendu, mais la majeure partie du travail effectué sous  $Maple$  est faîte en tapant les instructions ! Attardons-nous sur les instructions a` entrer.KO KA KO KERKER KONG

# Plan

### **Chap. I : [Presentation](#page-0-0) ´ gen´ erale de ´**

**1** [Introduction](#page-6-0)

**Laurent Poinsot**

**[Introduction](#page-6-0)**

**[Un systeme](#page-13-0) ` de calcul formel**

**[Lancement](#page-28-0) de** Maple

**[Instructions](#page-38-0)**

<span id="page-38-0"></span>**[L'aide](#page-151-0)**

# **2** Un système de calcul formel

**3** [Lancement de](#page-28-0) Maple

# **4** [Instructions](#page-38-0) Maple

# ■ [Fonctions et commandes](#page-38-0)

п Exécuter une ligne de commande

**Opérateurs et fonctions** 

**Bibliothèques** П

# **5** [L'aide](#page-151-0)

 $\blacksquare$  Accèder à l'aide

[Structure d'une feuille d'aide](#page-160-0)

 $2990$ 

**Laurent Poinsot**

**[Introduction](#page-6-0)**

**[Un systeme](#page-13-0) ` de calcul formel**

**[Lancement](#page-28-0) de** Maple

**[Instructions](#page-38-0)**

**[L'aide](#page-151-0)**

Dans un premier temps, il convient de faire la différence entre les commandes (aussi appelées *instructions* ou **encore** *procédures*) et les fonctions Maple.

**Laurent Poinsot**

**[Introduction](#page-6-0)**

**[Un systeme](#page-13-0) ` de calcul formel**

**[Lancement](#page-28-0) de** Maple

**[Instructions](#page-38-0)** Maple

**[L'aide](#page-151-0)**

Dans un premier temps, il convient de faire la différence entre les commandes (aussi appelées *instructions* ou **encore** *procédures*) et les fonctions Maple. Les commandes peuvent ne pas posséder d'arguments (par ex., quit, done), alors qu'une fonction admet toujours

**Laurent Poinsot**

**[Introduction](#page-6-0)**

**[Un systeme](#page-13-0) ` de calcul formel**

**[Lancement](#page-28-0) de** Maple

**[Instructions](#page-38-0)** Maple

**[L'aide](#page-151-0)**

Dans un premier temps, il convient de faire la différence entre les commandes (aussi appelées *instructions* ou **encore** *procédures*) et les fonctions Maple. Les commandes peuvent ne pas posséder d'arguments (par ex., quit, done), alors qu'une fonction admet toujours au moins un argument (comme la fonction sinus qui devient On entend par **argument** une expression ou une valeur qui

**Laurent Poinsot**

**[Introduction](#page-6-0)**

**[Un systeme](#page-13-0) ` de calcul formel**

**[Lancement](#page-28-0) de** Maple

**[Instructions](#page-38-0)** Maple

**[L'aide](#page-151-0)**

Dans un premier temps, il convient de faire la différence entre les commandes (aussi appelées *instructions* ou **encore** *procédures*) et les fonctions Maple. Les commandes peuvent ne pas posséder d'arguments (par ex., quit, done), alors qu'une fonction admet toujours au moins un argument (comme la fonction sinus qui devient en langage Maple sin $(x)$  où x est l'argument).

On entend par **argument** une expression ou une valeur qui

**Laurent Poinsot**

**[Introduction](#page-6-0)**

**[Un systeme](#page-13-0) ` de calcul formel**

**[Lancement](#page-28-0) de** Maple

**[Instructions](#page-38-0)** Maple

**[L'aide](#page-151-0)**

Dans un premier temps, il convient de faire la différence entre les commandes (aussi appelées *instructions* ou **encore** *procédures*) et les fonctions Maple. Les commandes peuvent ne pas posséder d'arguments (par ex., quit, done), alors qu'une fonction admet toujours au moins un argument (comme la fonction sinus qui devient en langage Maple sin $(x)$  où x est l'argument). On entend par **argument** une expression ou une valeur qui va être transmise à la fonction. Dans le langage Maple, les

> **Laurent Poinsot**

**[Introduction](#page-6-0)**

**[Un systeme](#page-13-0) ` de calcul formel**

**[Lancement](#page-28-0) de** Maple

**[Instructions](#page-38-0)** Maple

**[L'aide](#page-151-0)**

Dans un premier temps, il convient de faire la différence entre les commandes (aussi appelées *instructions* ou **encore** *procédures*) et les fonctions Maple. Les commandes peuvent ne pas posséder d'arguments (par ex., quit, done), alors qu'une fonction admet toujours au moins un argument (comme la fonction sinus qui devient en langage Maple sin $(x)$  où x est l'argument). On entend par **argument** une expression ou une valeur qui

va être transmise à la fonction. Dans le langage Maple, les arguments sont les expressions entrées entre parenthèses après le nom de la fonction de laquelle ils dépendent.

**Laurent Poinsot**

**[Introduction](#page-6-0)**

**[Un systeme](#page-13-0) ` de calcul formel**

**[Lancement](#page-28-0) de** Maple

**[Instructions](#page-38-0)** Maple

**[L'aide](#page-151-0)**

Dans un premier temps, il convient de faire la différence entre les commandes (aussi appelées *instructions* ou **encore** *procédures*) et les fonctions Maple. Les commandes peuvent ne pas posséder d'arguments (par ex., quit, done), alors qu'une fonction admet toujours au moins un argument (comme la fonction sinus qui devient en langage Maple sin $(x)$  où x est l'argument). On entend par **argument** une expression ou une valeur qui va être transmise à la fonction. Dans le langage Maple, les

arguments sont les expressions entrées entre parenthèses après le nom de la fonction de laquelle ils dépendent. La syntaxe générale d'une fonction est par conséquent :

fonction(arguments).

# Plan

### **Chap. I : [Presentation](#page-0-0) ´ gen´ erale de ´**

**1** [Introduction](#page-6-0)

**Laurent Poinsot**

**[Introduction](#page-6-0)**

**[Un systeme](#page-13-0) ` de calcul formel**

**[Lancement](#page-28-0) de** Maple

**[Instructions](#page-38-0)**

<span id="page-46-0"></span>**[L'aide](#page-151-0)**

# **2** Un système de calcul formel

**3** [Lancement de](#page-28-0) Maple

# **4** [Instructions](#page-38-0) Maple

**[Fonctions et commandes](#page-38-0)** 

# Exécuter une ligne de commande

**Opérateurs et fonctions** 

**Bibliothèques** П

# **5** [L'aide](#page-151-0)

- $\blacksquare$  Accèder à l'aide
- [Structure d'une feuille d'aide](#page-160-0)

KO KA KO KERKER KONG

**Laurent Poinsot**

**[Introduction](#page-6-0)**

**[Un systeme](#page-13-0) ` de calcul formel**

**[Lancement](#page-28-0) de** Maple

**[Instructions](#page-38-0)**

**[L'aide](#page-151-0)**

# Essayons de faire un calcul simple :

 $2990$ 

**Laurent Poinsot**

**[Introduction](#page-6-0)**

**[Un systeme](#page-13-0) ` de calcul formel**

**[Lancement](#page-28-0) de** Maple

**[Instructions](#page-38-0)**

**[L'aide](#page-151-0)**

# Essayons de faire un calcul simple :

 $> 1+2$ 

## Warning, premature end of input

**Laurent Poinsot**

**[Introduction](#page-6-0)**

**[Un systeme](#page-13-0) ` de calcul formel**

**[Lancement](#page-28-0) de** Maple

**[Instructions](#page-38-0)**

**[L'aide](#page-151-0)**

# Essayons de faire un calcul simple :

 $> 1+2$ 

Warning, premature end of input On voit que le système, à l'issue du traitement de la commande, renvoie un message d'erreur (on identifie

**Laurent Poinsot**

**[Introduction](#page-6-0)**

**[Un systeme](#page-13-0) ` de calcul formel**

**[Lancement](#page-28-0) de** Maple

**[Instructions](#page-38-0)**

**[L'aide](#page-151-0)**

Essayons de faire un calcul simple :

 $> 1+2$ 

Warning, premature end of input On voit que le système, à l'issue du traitement de la commande, renvoie un message d'erreur (on identifie facilement les messages d'erreur ou d'avertissement que le système nous adresse car ils débutent soit par warning soit par error).

K ロ ▶ K @ ▶ K 할 ▶ K 할 ▶ | 할 | © 9 Q @

**Laurent Poinsot**

**[Introduction](#page-6-0)**

**[Un systeme](#page-13-0) ` de calcul formel**

**[Lancement](#page-28-0) de** Maple

**[Instructions](#page-38-0)** Maple

**[L'aide](#page-151-0)**

Essayons de faire un calcul simple :

 $> 1+2$ 

Warning, premature end of input On voit que le système, à l'issue du traitement de la commande, renvoie un message d'erreur (on identifie facilement les messages d'erreur ou d'avertissement que le système nous adresse car ils débutent soit par warning soit par error). Dans ce cas l'erreur est dûe à l'absence d'un point-virgule

final.

**Laurent Poinsot**

**[Introduction](#page-6-0)**

**[Un systeme](#page-13-0) ` de calcul formel**

**[Lancement](#page-28-0) de** Maple

**[Instructions](#page-38-0)** Maple

**[L'aide](#page-151-0)**

Essayons de faire un calcul simple :

 $> 1+2$ 

Warning, premature end of input On voit que le système, à l'issue du traitement de la commande, renvoie un message d'erreur (on identifie facilement les messages d'erreur ou d'avertissement que le système nous adresse car ils débutent soit par warning soit par error).

Dans ce cas l'erreur est dûe à l'absence d'un point-virgule final.

Toutes les instructions Maple se terminent par un point-virgule ou par deux points " :"

**KOD KARD KED KED BOAR** 

**Laurent Poinsot**

**[Introduction](#page-6-0)**

**[Un systeme](#page-13-0) ` de calcul formel**

**[Lancement](#page-28-0) de** Maple

**[Instructions](#page-38-0)** Maple

**[L'aide](#page-151-0)**

Essayons de faire un calcul simple :

 $> 1+2$ 

Warning, premature end of input On voit que le système, à l'issue du traitement de la commande, renvoie un message d'erreur (on identifie facilement les messages d'erreur ou d'avertissement que le système nous adresse car ils débutent soit par warning soit par error).

Dans ce cas l'erreur est dûe à l'absence d'un point-virgule final.

Toutes les instructions Maple se terminent par un point-virgule ou par deux points " :"

 $> 1+2:$ 

**KOD KARD KED KED BOAR** 

**Laurent Poinsot**

**[Introduction](#page-6-0)**

**[Un systeme](#page-13-0) ` de calcul formel**

**[Lancement](#page-28-0) de** Maple

**[Instructions](#page-38-0)** Maple

**[L'aide](#page-151-0)**

Le point-virgule permet d'exécuter la commande et d'afficher le résultat. Notons tout de même que, si l'on veut simplement exécuter les commandes sans voir le résultat s'afficher, il faut remplacer le point-virgule par deux points.

**Laurent Poinsot**

**[Introduction](#page-6-0)**

**[Un systeme](#page-13-0) ` de calcul formel**

**[Lancement](#page-28-0) de** Maple

**[Instructions](#page-38-0)** Maple

**[L'aide](#page-151-0)**

Le point-virgule permet d'exécuter la commande et d'afficher le résultat. Notons tout de même que, si l'on veut simplement exécuter les commandes sans voir le résultat s'afficher, il faut remplacer le point-virgule par deux points.  $> 1+2$  :

calcule le résultat, sans que ce dernier soit affiché. Bien que

**KOD KAD KED KED E VAN** 

**Laurent Poinsot**

**[Introduction](#page-6-0)**

**[Un systeme](#page-13-0) ` de calcul formel**

**[Lancement](#page-28-0)**

**[Instructions](#page-38-0)** Maple

**[L'aide](#page-151-0)**

Le point-virgule permet d'exécuter la commande et d'afficher le résultat. Notons tout de même que, si l'on veut simplement exécuter les commandes sans voir le résultat s'afficher, il faut remplacer le point-virgule par deux points.  $> 1+2$  :

calcule le résultat, sans que ce dernier soit affiché. Bien que ce ne soit pas d'une grande utilité dans le cas présent, cela s'avère parfois très intéressant.

> **Laurent Poinsot**

**[Introduction](#page-6-0)**

**[Un systeme](#page-13-0) ` de calcul formel**

**[Lancement](#page-28-0) de** Maple

**[Instructions](#page-38-0)**

**[L'aide](#page-151-0)**

# On a déjà dit que ">" représente le prompt. Plusieurs

> **Laurent Poinsot**

**[Introduction](#page-6-0)**

**[Un systeme](#page-13-0) ` de calcul formel**

**[Lancement](#page-28-0) de** Maple

**[Instructions](#page-38-0)** Maple

**[L'aide](#page-151-0)**

On a déjà dit que ">" représente le **prompt**. Plusieurs instructions peuvent être regroupées sous un même prompt : elles forment un **bloc d'instructions**. Les

> **Laurent Poinsot**

**[Introduction](#page-6-0)**

**[Un systeme](#page-13-0) ` de calcul formel**

**[Lancement](#page-28-0) de** Maple

**[Instructions](#page-38-0)** Maple

**[L'aide](#page-151-0)**

On a déjà dit que ">" représente le **prompt**. Plusieurs instructions peuvent être regroupées sous un même prompt : elles forment un **bloc d'instructions**. Les

> **Laurent Poinsot**

**[Introduction](#page-6-0)**

**[Un systeme](#page-13-0) ` de calcul formel**

**[Lancement](#page-28-0)**

**[Instructions](#page-38-0)** Maple

**[L'aide](#page-151-0)**

On a déjà dit que ">" représente le **prompt**. Plusieurs instructions peuvent être regroupées sous un même prompt : elles forment un **bloc d'instructions**. Les instructions formant un bloc seront exécutées à l'aide d'une seule validation (par la touche Entrée). Pour entrer

**KORKAR KERKER DRA** 

> **Laurent Poinsot**

**[Introduction](#page-6-0)**

**[Un systeme](#page-13-0) ` de calcul formel**

**[Lancement](#page-28-0)**

**[Instructions](#page-38-0)** Maple

**[L'aide](#page-151-0)**

On a déjà dit que ">" représente le **prompt**. Plusieurs instructions peuvent être regroupées sous un même prompt : elles forment un **bloc d'instructions**. Les instructions formant un bloc seront exécutées à l'aide d'une seule validation (par la touche Entrée). Pour entrer plusieurs commandes dans le même bloc d'instructions, il suffit de taper Maj puis Entrée.

**KOD KARD KED KED BOAR** 

**Laurent Poinsot**

**[Introduction](#page-6-0)**

**[Un systeme](#page-13-0) ` de calcul formel**

**[Lancement](#page-28-0) de** Maple

**[Instructions](#page-38-0)**

**[L'aide](#page-151-0)**

# Il faut bien noter que Maple respecte la casse des lettres

 $2990$ 

**Laurent Poinsot**

**[Introduction](#page-6-0)**

**[Un systeme](#page-13-0) ` de calcul formel**

**[Lancement](#page-28-0) de** Maple

**[Instructions](#page-38-0)** Maple

**[L'aide](#page-151-0)**

# Il faut bien noter que Maple respecte la casse des lettres c'est-à-dire fait la différence entre majuscules et **minuscules.** Les fonctions et autres commandes doivent

**Laurent Poinsot**

**[Introduction](#page-6-0)**

**[Un systeme](#page-13-0) ` de calcul formel**

**[Lancement](#page-28-0) de** Maple

**[Instructions](#page-38-0)** Maple

**[L'aide](#page-151-0)**

Il faut bien noter que Maple respecte la casse des lettres c'est-à-dire fait la différence entre majuscules et minuscules. Les fonctions et autres commandes doivent être écrites avec attention, comme le montre l'exemple suivant :

**Laurent Poinsot**

**[Introduction](#page-6-0)**

**[Un systeme](#page-13-0) ` de calcul formel**

**[Lancement](#page-28-0) de** Maple

**[Instructions](#page-38-0)** Maple

**[L'aide](#page-151-0)**

Il faut bien noter que Maple respecte la casse des lettres c'est-à-dire fait la différence entre majuscules et minuscules. Les fonctions et autres commandes doivent être écrites avec attention, comme le montre l'exemple suivant :

 $>$  sin(0);

**Laurent Poinsot**

**[Introduction](#page-6-0)**

**[Un systeme](#page-13-0) ` de calcul formel**

**[Lancement](#page-28-0) de** Maple

**[Instructions](#page-38-0)** Maple

**[L'aide](#page-151-0)**

Il faut bien noter que Maple respecte la casse des lettres c'est-à-dire fait la différence entre majuscules et minuscules. Les fonctions et autres commandes doivent être écrites avec attention, comme le montre l'exemple suivant :

 $>$  sin(0);

 $\Omega$ 

**Laurent Poinsot**

**[Introduction](#page-6-0)**

**[Un systeme](#page-13-0) ` de calcul formel**

**[Lancement](#page-28-0) de** Maple

**[Instructions](#page-38-0)** Maple

**[L'aide](#page-151-0)**

Il faut bien noter que Maple respecte la casse des lettres c'est-à-dire fait la différence entre majuscules et minuscules. Les fonctions et autres commandes doivent être écrites avec attention, comme le montre l'exemple suivant :

 $> sin(0)$ ;

 $\Omega$ 

**KORKARA REAKER YOUR** 

 $>$  Sin(0);

**Laurent Poinsot**

**[Introduction](#page-6-0)**

**[Un systeme](#page-13-0) ` de calcul formel**

**[Lancement](#page-28-0) de** Maple

**[Instructions](#page-38-0)** Maple

**[L'aide](#page-151-0)**

Il faut bien noter que Maple respecte la casse des lettres c'est-à-dire fait la différence entre majuscules et minuscules. Les fonctions et autres commandes doivent être écrites avec attention, comme le montre l'exemple suivant :

 $> sin(0)$ ;

 $\Omega$ 

 $>$  Sin(0);

# *Sin*(0)

**Laurent Poinsot**

**[Introduction](#page-6-0)**

**[Un systeme](#page-13-0) ` de calcul formel**

**[Lancement](#page-28-0) de** Maple

**[Instructions](#page-38-0)** Maple

**[L'aide](#page-151-0)**

Il faut bien noter que Maple respecte la casse des lettres c'est-à-dire fait la différence entre majuscules et minuscules. Les fonctions et autres commandes doivent être écrites avec attention, comme le montre l'exemple suivant :

 $> sin(0)$ ;

 $\Omega$ 

 $>$  Sin(0);

*Sin*(0)

**KORKARA REAKER YOUR** 

Maple ne reconnaît pas la fonction sinus lorsque l'on remplace le *s* minuscule par une majuscule.

# Plan

### **Chap. I : [Presentation](#page-0-0) ´ gen´ erale de ´**

**1** [Introduction](#page-6-0)

**Laurent Poinsot**

**[Introduction](#page-6-0)**

**[Un systeme](#page-13-0) ` de calcul formel**

**[Lancement](#page-28-0) de** Maple

**[Instructions](#page-38-0)**

<span id="page-70-0"></span>**[L'aide](#page-151-0)**

# **2** Un système de calcul formel **3** [Lancement de](#page-28-0) Maple

# **4** [Instructions](#page-38-0) Maple

- **[Fonctions et commandes](#page-38-0)**  $\blacksquare$  Exécuter une ligne de commande
- Opérateurs et fonctions
- **Bibliothèques** п

# **5** [L'aide](#page-151-0)

- $\blacksquare$  Accèder à l'aide
- [Structure d'une feuille d'aide](#page-160-0)

**KOD KARD KED KED ET** 

 $2990$ 

**Laurent Poinsot**

**[Introduction](#page-6-0)**

**[Un systeme](#page-13-0) ` de calcul formel**

**[Lancement](#page-28-0) de** Maple

**[Instructions](#page-38-0)**

**[L'aide](#page-151-0)**

# Certains caractères (ou signes) jouent des rôles spéciaux dans le langage Maple.
> Laurent **Poinsot**

Introduction

Un système de calcul formel

I ancement de Maple

**Instructions** Maple

L'aide

Certains caractères (ou signes) jouent des rôles spéciaux dans le langage Maple.

Le **pourcentage** % permet de rappeler le dernier résultat calculé. %% fait référence à l'avant-dernier résultat et %%% à l'antépénultième.

> Laurent **Poinsot**

Introduction

Un système de calcul formel

I ancement de Maple

Instructions Maple

L'aide

Certains caractères (ou signes) jouent des rôles spéciaux dans le langage Maple.

Le **pourcentage** % permet de rappeler le dernier résultat calculé. %% fait référence à l'avant-dernier résultat et %%% à l'antépénultième.

Par exemple,

 $>1+1;$ 

> Laurent **Poinsot**

Introduction

Un système de calcul formel

I ancement de Maple

Instructions Maple

L'aide

Certains caractères (ou signes) jouent des rôles spéciaux dans le langage Maple.

Le **pourcentage** % permet de rappeler le dernier résultat calculé. %% fait référence à l'avant-dernier résultat et %%% à l'antépénultième.

Par exemple,

 $>1+1;$ 

 $\mathcal{P}$ 

> Laurent **Poinsot**

Introduction

Un système de calcul formel

I ancement de Maple

Instructions Maple

L'aide

Certains caractères (ou signes) jouent des rôles spéciaux dans le langage Maple.

Le **pourcentage** % permet de rappeler le dernier résultat calculé. %% fait référence à l'avant-dernier résultat et %%% à l'antépénultième.

Par exemple,

 $>1+1$ :

 $\mathcal{P}$ 

 $\sin(\frac{8}{3} \times x)$ ;

> Laurent **Poinsot**

Introduction

Un système de calcul formel

I ancement de Maple

Instructions Maple

L'aide

Certains caractères (ou signes) jouent des rôles spéciaux dans le langage Maple.

Le **pourcentage** % permet de rappeler le dernier résultat calculé. %% fait référence à l'avant-dernier résultat et %%% à l'antépénultième.

Par exemple,

 $>1+1$ :

 $\mathcal{P}$ 

 $\sin(\frac{1}{6} \times x)$ :

 $sin(2x)$ 

> Laurent **Poinsot**

Introduction

Un système de calcul formel

I ancement de Maple

Instructions Maple

L'aide

Certains caractères (ou signes) jouent des rôles spéciaux dans le langage Maple.

Le pourcentage % permet de rappeler le dernier résultat calculé, %% fait référence à l'avant-dernier résultat et %%% à l'antépénultième.

Par exemple,

 $>1+1$ :

 $\mathcal{P}$ 

 $\sin(\frac{1}{6} \times x)$ :

 $>cos($   $\frac{2}{3}$   $\times x)$  ;

 $sin(2x)$ 

> Laurent **Poinsot**

Introduction

Un système de calcul formel

I ancement de Maple

Instructions Maple

L'aide

Certains caractères (ou signes) jouent des rôles spéciaux dans le langage Maple.

Le pourcentage % permet de rappeler le dernier résultat calculé, %% fait référence à l'avant-dernier résultat et %%% à l'antépénultième.

Par exemple,

 $>1+1$ :

 $\mathcal{P}$ 

 $\sin(\frac{1}{6} \times x)$ :

 $sin(2x)$ 

 $>cos($ 88\*x) ;

 $cos(2x)$ 

KO KA (AR) KEN KEN E YORA

> **Laurent Poinsot**

**[Introduction](#page-6-0)**

**[Un systeme](#page-13-0) ` de calcul formel**

**[Lancement](#page-28-0) de** Maple

**[Instructions](#page-38-0)**

**[L'aide](#page-151-0)**

On peut obtenir facilement des lettres grecques en tapant **leur nom directement** (alpha pour  $\alpha$ , beta pour  $\beta$  et ainsi

**KOD KAD KED KED E VAN** 

> **Laurent Poinsot**

**[Introduction](#page-6-0)**

**[Un systeme](#page-13-0) ` de calcul formel**

**[Lancement](#page-28-0) de** Maple

**[Instructions](#page-38-0)**

**[L'aide](#page-151-0)**

On peut obtenir facilement des lettres grecques en tapant leur nom directement (alpha pour  $\alpha$ , beta pour  $\beta$  et ainsi de suite).

**KOD KAD KED KED E VAN** 

> Laurent **Poinsot**

Introduction

Un système de calcul formel

**Lancement** de Maple

Instructions

L'aide

# Pour insérer un commentaire avant ou après une **instruction**, il suffit de mettre le signe #, et tout ce qui se

> Laurent **Poinsot**

Introduction

Un système de calcul formel

I ancement de Maple

Instructions

L'aide

Pour insérer un commentaire avant ou après une instruction, il suffit de mettre le signe  $#$ , et tout ce qui se

> Laurent **Poinsot**

Introduction

Un système de calcul formel

I ancement de Maple

Instructions

L'aide

Pour insérer un commentaire avant ou après une instruction, il suffit de mettre le signe  $#$ , et tout ce qui se trouve après ce dièse sera ignoré par Maple. Par ex.,

Laurent **Poinsot** 

Introduction

Un système de calcul formel

I ancement de Maple

Instructions Maple

L'aide

Pour insérer un commentaire avant ou après une instruction, il suffit de mettre le signe  $#$ , et tout ce qui se trouve après ce dièse sera ignoré par Maple. Par ex.,

**KOD KARD KED KED BOAR** 

>  $1+2$ ;  $\#$  Calcule la somme de 1 et de 2

Laurent **Poinsot** 

Introduction

Un système de calcul formel

I ancement de Maple

Instructions Maple

L'aide

Pour insérer un commentaire avant ou après une instruction, il suffit de mettre le signe  $#$ , et tout ce qui se trouve après ce dièse sera ignoré par Maple. Par ex., >  $1+2$ ;# Calcule la somme de 1 et de 2

Laurent **Poinsot** 

Introduction

Un système de calcul formel

I ancement de Maple

Instructions Maple

L'aide

Pour insérer un commentaire avant ou après une instruction, il suffit de mettre le signe  $#$ , et tout ce qui se trouve après ce dièse sera ignoré par Maple. Par ex., >  $1+2$ ;# Calcule la somme de 1 et de 2

3

**Laurent Poinsot**

**[Introduction](#page-6-0)**

**[Un systeme](#page-13-0) ` de calcul formel**

**[Lancement](#page-28-0) de** Maple

**[Instructions](#page-38-0)**

**[L'aide](#page-151-0)**

Dans les instructions, les **opérateurs** permettent de lier les **opérandes.** Ils sont constitués soit par des opérations

KID KA KERKER E 1990

> **Laurent Poinsot**

**[Introduction](#page-6-0)**

**[Un systeme](#page-13-0) ` de calcul formel**

**[Lancement](#page-28-0) de** Maple

**[Instructions](#page-38-0)**

**[L'aide](#page-151-0)**

Dans les instructions, les **opérateurs** permettent de lier les **opérandes**. Ils sont constitués soit par des opérations mathématiques, soit par des liens logiques.

**Laurent Poinsot**

**[Introduction](#page-6-0)**

**[Un systeme](#page-13-0) ` de calcul formel**

**[Lancement](#page-28-0) de** Maple

**[Instructions](#page-38-0)**

**[L'aide](#page-151-0)**

Dans les instructions, les **opérateurs** permettent de lier les **opérandes**. Ils sont constitués soit par des opérations mathématiques, soit par des liens logiques.

**1** Opérateurs arithmétiques : + (addition), −

**Laurent Poinsot**

**[Introduction](#page-6-0)**

**[Un systeme](#page-13-0) ` de calcul formel**

**[Lancement](#page-28-0) de** Maple

**[Instructions](#page-38-0)** Maple

**[L'aide](#page-151-0)**

Dans les instructions, les **opérateurs** permettent de lier les **opérandes**. Ils sont constitués soit par des opérations mathématiques, soit par des liens logiques.

**1** Opérateurs arithmétiques :  $+$  (addition),

**Laurent Poinsot**

**[Introduction](#page-6-0)**

**[Un systeme](#page-13-0) ` de calcul formel**

**[Lancement](#page-28-0) de** Maple

**[Instructions](#page-38-0)** Maple

**[L'aide](#page-151-0)**

Dans les instructions, les **opérateurs** permettent de lier les **opérandes**. Ils sont constitués soit par des opérations mathématiques, soit par des liens logiques.

**1** Opérateurs arithmétiques :  $+$  (addition),  $(s$ oustraction),  $*$  (multiplication),  $/$  (division),

**Laurent Poinsot**

**[Introduction](#page-6-0)**

**[Un systeme](#page-13-0) ` de calcul formel**

**[Lancement](#page-28-0) de** Maple

**[Instructions](#page-38-0)**

**[L'aide](#page-151-0)**

Dans les instructions, les **opérateurs** permettent de lier les **opérandes**. Ils sont constitués soit par des opérations mathématiques, soit par des liens logiques.

**1** Opérateurs arithmétiques :  $+$  (addition),  $-$ (soustraction), \* (multiplication), / (division), ↑

**Laurent Poinsot**

**[Introduction](#page-6-0)**

**[Un systeme](#page-13-0) ` de calcul formel**

**[Lancement](#page-28-0) de** Maple

**[Instructions](#page-38-0)** Maple

**[L'aide](#page-151-0)**

Dans les instructions, les **opérateurs** permettent de lier les **opérandes**. Ils sont constitués soit par des opérations mathématiques, soit par des liens logiques.

**1** Opérateurs arithmétiques : + (addition), −  $(soustraction)$ ,  $*$  (multiplication),  $/$  (division),

**Laurent Poinsot**

**[Introduction](#page-6-0)**

**[Un systeme](#page-13-0) ` de calcul formel**

**[Lancement](#page-28-0) de** Maple

**[Instructions](#page-38-0)** Maple

**[L'aide](#page-151-0)**

Dans les instructions, les **opérateurs** permettent de lier les **opérandes**. Ils sont constitués soit par des opérations mathématiques, soit par des liens logiques.

**1** Opérateurs arithmétiques : + (addition), − (soustraction),  $*$  (multiplication),  $/$  (division),  $\hat{ }$ **(puissance),** mod (reste dans une division entière);

**Laurent Poinsot**

**[Introduction](#page-6-0)**

**[Un systeme](#page-13-0) ` de calcul formel**

**[Lancement](#page-28-0) de** Maple

**[Instructions](#page-38-0)** Maple

**[L'aide](#page-151-0)**

Dans les instructions, les **opérateurs** permettent de lier les **opérandes**. Ils sont constitués soit par des opérations mathématiques, soit par des liens logiques.

**1** Opérateurs arithmétiques : + (addition), − (soustraction),  $*$  (multiplication),  $/$  (division),  $\hat{ }$ (puissance),  $mod$  (reste dans une division entière);

> **Laurent Poinsot**

**[Introduction](#page-6-0)**

**[Un systeme](#page-13-0) ` de calcul formel**

**[Lancement](#page-28-0) de** Maple

**[Instructions](#page-38-0)** Maple

**[L'aide](#page-151-0)**

Dans les instructions, les **opérateurs** permettent de lier les **opérandes**. Ils sont constitués soit par des opérations mathématiques, soit par des liens logiques.

**1** Opérateurs arithmétiques : + (addition), − (soustraction),  $*$  (multiplication),  $/$  (division),  $\hat{ }$ (puissance),  $mod$  (reste dans une division entière);

**2** Opérateurs de comparaison :  $\lt$  (inférieur),  $\lt =$ 

> **Laurent Poinsot**

**[Introduction](#page-6-0)**

**[Un systeme](#page-13-0) ` de calcul formel**

**[Lancement](#page-28-0) de** Maple

**[Instructions](#page-38-0)** Maple

**[L'aide](#page-151-0)**

Dans les instructions, les **opérateurs** permettent de lier les **opérandes**. Ils sont constitués soit par des opérations mathématiques, soit par des liens logiques.

**1** Opérateurs arithmétiques : + (addition), − (soustraction),  $*$  (multiplication),  $/$  (division),  $\hat{ }$ (puissance),  $mod$  (reste dans une division entière);

**2** Opérateurs de comparaison :  $\lt$  (inférieur),  $\lt$ 

> **Laurent Poinsot**

**[Introduction](#page-6-0)**

**[Un systeme](#page-13-0) ` de calcul formel**

**[Lancement](#page-28-0) de** Maple

**[Instructions](#page-38-0)** Maple

**[L'aide](#page-151-0)**

Dans les instructions, les **opérateurs** permettent de lier les **opérandes**. Ils sont constitués soit par des opérations mathématiques, soit par des liens logiques.

**1** Opérateurs arithmétiques : + (addition), − (soustraction),  $*$  (multiplication),  $/$  (division),  $\hat{ }$ (puissance),  $mod$  (reste dans une division entière);

**2** Opérateurs de comparaison :  $\lt$  (inférieur),  $\lt =$  $($ inférieur ou égal),  $>$  (supérieur),  $>=($ supérieur ou

> **Laurent Poinsot**

**[Introduction](#page-6-0)**

**[Un systeme](#page-13-0) ` de calcul formel**

**[Lancement](#page-28-0) de** Maple

**[Instructions](#page-38-0)** Maple

**[L'aide](#page-151-0)**

Dans les instructions, les **opérateurs** permettent de lier les **opérandes**. Ils sont constitués soit par des opérations mathématiques, soit par des liens logiques.

**1** Opérateurs arithmétiques : + (addition), – (soustraction),  $*$  (multiplication),  $/$  (division),  $\hat{ }$ (puissance),  $mod$  (reste dans une division entière);

**2** Opérateurs de comparaison :  $\lt$  (inférieur),  $\lt =$  $(inférieur ou égal), > (supérieur), >= (supérieur)$ 

> **Laurent Poinsot**

**[Introduction](#page-6-0)**

**[Un systeme](#page-13-0) ` de calcul formel**

**[Lancement](#page-28-0) de** Maple

**[Instructions](#page-38-0)** Maple

**[L'aide](#page-151-0)**

Dans les instructions, les **opérateurs** permettent de lier les **opérandes**. Ils sont constitués soit par des opérations mathématiques, soit par des liens logiques.

**1** Opérateurs arithmétiques : + (addition), – (soustraction),  $*$  (multiplication),  $/$  (division),  $\hat{ }$ (puissance),  $mod$  (reste dans une division entière);

**2** Opérateurs de comparaison :  $\lt$  (inférieur),  $\lt =$ (inférieur ou égal),  $>$  (supérieur),  $>$  (supérieur ou  $\epsilon$ gal), = (égalité), <> (différent de) ;

> **Laurent Poinsot**

**[Introduction](#page-6-0)**

**[Un systeme](#page-13-0) ` de calcul formel**

**[Lancement](#page-28-0) de** Maple

**[Instructions](#page-38-0)** Maple

**[L'aide](#page-151-0)**

Dans les instructions, les **opérateurs** permettent de lier les **opérandes**. Ils sont constitués soit par des opérations mathématiques, soit par des liens logiques.

**1** Opérateurs arithmétiques : + (addition), – (soustraction),  $*$  (multiplication),  $/$  (division),  $\hat{ }$ (puissance),  $mod$  (reste dans une division entière);

**2** Opérateurs de comparaison :  $\lt$  (inférieur),  $\lt =$ (inférieur ou égal),  $>$  (supérieur),  $>$  (supérieur ou  $\epsilon$ gal), = (égalité),  $\langle \rangle$  (différent de);

> **Laurent Poinsot**

**[Introduction](#page-6-0)**

**[Un systeme](#page-13-0) ` de calcul formel**

**[Lancement](#page-28-0) de** Maple

**[Instructions](#page-38-0)** Maple

**[L'aide](#page-151-0)**

Dans les instructions, les **opérateurs** permettent de lier les **opérandes**. Ils sont constitués soit par des opérations mathématiques, soit par des liens logiques.

**1** Opérateurs arithmétiques : + (addition), − (soustraction),  $*$  (multiplication),  $/$  (division),  $\hat{ }$ (puissance),  $mod$  (reste dans une division entière);

**2** Opérateurs de comparaison :  $\lt$  (inférieur),  $\lt =$ (inférieur ou égal),  $>$  (supérieur),  $>$  (supérieur ou  $\epsilon$ gal), = (égalité),  $\langle \rangle$  (différent de);

> **Laurent Poinsot**

**[Introduction](#page-6-0)**

**[Un systeme](#page-13-0) ` de calcul formel**

**[Lancement](#page-28-0) de** Maple

**[Instructions](#page-38-0)** Maple

**[L'aide](#page-151-0)**

Dans les instructions, les **opérateurs** permettent de lier les **opérandes**. Ils sont constitués soit par des opérations mathématiques, soit par des liens logiques.

**1** Opérateurs arithmétiques : + (addition), − (soustraction),  $*$  (multiplication),  $/$  (division),  $\hat{ }$ (puissance),  $mod$  (reste dans une division entière);

**2** Opérateurs de comparaison :  $\lt$  (inférieur),  $\lt =$ (inférieur ou égal),  $>$  (supérieur),  $>$  (supérieur ou  $\epsilon$ gal), = (égalité),  $\langle \rangle$  (différent de);

**3** Opérateurs ensemblistes : union (réunion),

> **Laurent Poinsot**

**[Introduction](#page-6-0)**

**[Un systeme](#page-13-0) ` de calcul formel**

**[Lancement](#page-28-0) de** Maple

**[Instructions](#page-38-0)** Maple

**[L'aide](#page-151-0)**

Dans les instructions, les **opérateurs** permettent de lier les **opérandes**. Ils sont constitués soit par des opérations mathématiques, soit par des liens logiques.

**1** Opérateurs arithmétiques : + (addition), − (soustraction),  $*$  (multiplication),  $/$  (division),  $\hat{ }$ (puissance),  $mod$  (reste dans une division entière);

**2** Opérateurs de comparaison :  $\lt$  (inférieur),  $\lt =$ (inférieur ou égal),  $>$  (supérieur),  $>$  (supérieur ou  $\epsilon$ gal), = (égalité),  $\langle \rangle$  (différent de);

**3** Opérateurs ensemblistes : union (réunion),

> **Laurent Poinsot**

**[Introduction](#page-6-0)**

**[Un systeme](#page-13-0) ` de calcul formel**

**[Lancement](#page-28-0) de** Maple

**[Instructions](#page-38-0)** Maple

**[L'aide](#page-151-0)**

Dans les instructions, les **opérateurs** permettent de lier les **opérandes**. Ils sont constitués soit par des opérations mathématiques, soit par des liens logiques.

**1** Opérateurs arithmétiques : + (addition), − (soustraction),  $*$  (multiplication),  $/$  (division),  $\hat{ }$ (puissance),  $mod$  (reste dans une division entière);

**2** Opérateurs de comparaison :  $\lt$  (inférieur),  $\lt =$ (inférieur ou égal),  $>$  (supérieur),  $>$  (supérieur ou  $\epsilon$ gal), = (égalité),  $\langle \rangle$  (différent de);

**3** Opérateurs ensemblistes : union (réunion), intersect (intersection) ;

**Laurent Poinsot**

**[Introduction](#page-6-0)**

**[Un systeme](#page-13-0) ` de calcul formel**

**[Lancement](#page-28-0) de** Maple

**[Instructions](#page-38-0)** Maple

**[L'aide](#page-151-0)**

Dans les instructions, les **opérateurs** permettent de lier les **opérandes**. Ils sont constitués soit par des opérations mathématiques, soit par des liens logiques.

**1** Opérateurs arithmétiques : + (addition), − (soustraction),  $*$  (multiplication),  $/$  (division),  $\hat{ }$ (puissance),  $mod$  (reste dans une division entière);

- **2** Opérateurs de comparaison :  $\lt$  (inférieur),  $\lt =$ (inférieur ou égal),  $>$  (supérieur),  $>$  (supérieur ou  $\epsilon$ gal), = (égalité),  $\langle \rangle$  (différent de);
- **3** Opérateurs ensemblistes : union (réunion), intersect (intersection) ;
- 4 Opérateurs logiques : and (et logique), ou (ou logique);

**KOD KAD KED KED E VAN** 

**Laurent Poinsot**

**[Introduction](#page-6-0)**

**[Un systeme](#page-13-0) ` de calcul formel**

**[Lancement](#page-28-0) de** Maple

**[Instructions](#page-38-0)** Maple

**[L'aide](#page-151-0)**

Dans les instructions, les **opérateurs** permettent de lier les **opérandes**. Ils sont constitués soit par des opérations mathématiques, soit par des liens logiques.

**1** Opérateurs arithmétiques : + (addition), − (soustraction),  $*$  (multiplication),  $/$  (division),  $\hat{ }$ (puissance),  $mod$  (reste dans une division entière);

- **2** Opérateurs de comparaison :  $\lt$  (inférieur),  $\lt =$ (inférieur ou égal),  $>$  (supérieur),  $>$  (supérieur ou  $\epsilon$ gal), = (égalité),  $\langle \rangle$  (différent de);
- **3** Opérateurs ensemblistes : union (réunion), intersect (intersection) ;
- **4** Opérateurs logiques : and (et logique), ou (ou logique);
**Laurent Poinsot**

**[Introduction](#page-6-0)**

**[Un systeme](#page-13-0) ` de calcul formel**

**[Lancement](#page-28-0) de** Maple

**[Instructions](#page-38-0)** Maple

**[L'aide](#page-151-0)**

Dans les instructions, les **opérateurs** permettent de lier les **opérandes**. Ils sont constitués soit par des opérations mathématiques, soit par des liens logiques.

**1** Opérateurs arithmétiques : + (addition), − (soustraction),  $*$  (multiplication),  $/$  (division),  $\hat{ }$ (puissance),  $mod$  (reste dans une division entière);

- **2** Opérateurs de comparaison :  $\lt$  (inférieur),  $\lt =$ (inférieur ou égal),  $>$  (supérieur),  $>$  (supérieur ou  $\epsilon$ gal), = (égalité),  $\langle \rangle$  (différent de);
- **3** Opérateurs ensemblistes : union (réunion), intersect (intersection) ;
- **4** Opérateurs logiques : and (et logique), ou (ou logique);

**Laurent Poinsot**

**[Introduction](#page-6-0)**

**[Un systeme](#page-13-0) ` de calcul formel**

**[Lancement](#page-28-0) de** Maple

**[Instructions](#page-38-0)** Maple

**[L'aide](#page-151-0)**

Dans les instructions, les **opérateurs** permettent de lier les **opérandes**. Ils sont constitués soit par des opérations mathématiques, soit par des liens logiques.

- **1** Opérateurs arithmétiques : + (addition), − (soustraction),  $*$  (multiplication),  $/$  (division),  $\hat{ }$ (puissance),  $mod$  (reste dans une division entière);
- **2** Opérateurs de comparaison :  $\lt$  (inférieur),  $\lt =$ (inférieur ou égal),  $>$  (supérieur),  $>$  (supérieur ou  $\epsilon$ gal), = (égalité),  $\langle \rangle$  (différent de);
- **3** Opérateurs ensemblistes : union (réunion), intersect (intersection) ;
- **4** Opérateurs logiques : and (et logique), ou (ou logique);
- **5** Opérateur d'affectation :  $\mathbb{Z} = \mathbb{Z}$

**Laurent Poinsot**

**[Introduction](#page-6-0)**

**[Un systeme](#page-13-0) ` de calcul formel**

**[Lancement](#page-28-0) de** Maple

**[Instructions](#page-38-0)** Maple

**[L'aide](#page-151-0)**

Dans les instructions, les **opérateurs** permettent de lier les **opérandes**. Ils sont constitués soit par des opérations mathématiques, soit par des liens logiques.

- **1** Opérateurs arithmétiques : + (addition), − (soustraction),  $*$  (multiplication),  $/$  (division),  $\hat{ }$ (puissance),  $mod$  (reste dans une division entière);
- **2** Opérateurs de comparaison :  $\lt$  (inférieur),  $\lt =$ (inférieur ou égal),  $>$  (supérieur),  $>$  (supérieur ou  $\epsilon$ gal), = (égalité),  $\langle \rangle$  (différent de);
- **3** Opérateurs ensemblistes : union (réunion), intersect (intersection) ;
- **4** Opérateurs logiques : and (et logique), ou (ou logique);
- **5** Opérateur d'affectation : ":=".

**Chap. I : [Presentation](#page-0-0) ´ gen´ erale de ´**

> **Laurent Poinsot**

**[Introduction](#page-6-0)**

**[Un systeme](#page-13-0) ` de calcul formel**

**[Lancement](#page-28-0) de** Maple

**[Instructions](#page-38-0)**

**[L'aide](#page-151-0)**

**KORKARA REAKER ORA** 

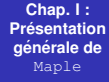

**Laurent Poinsot**

**[Introduction](#page-6-0)**

**[Un systeme](#page-13-0) ` de calcul formel**

**[Lancement](#page-28-0) de** Maple

**[Instructions](#page-38-0)**

**[L'aide](#page-151-0)**

## Il ne faut pas confondre "=" et ":=".

KID K@ KKEX KEX E 1090

**Chap. I : [Presentation](#page-0-0) ´ gen´ erale de ´**

> **Laurent Poinsot**

**[Introduction](#page-6-0)**

**[Un systeme](#page-13-0) ` de calcul formel**

**[Lancement](#page-28-0) de** Maple

**[Instructions](#page-38-0)** Maple

**[L'aide](#page-151-0)**

Il ne faut pas confondre "=" et ":=". L'égalité "=" possède une valeur de vérité (vrai ou faux) : la

**KORKARA REAKER ORA** 

**Chap. I : [Presentation](#page-0-0) ´ gen´ erale de ´** Maple

> **Laurent Poinsot**

**[Introduction](#page-6-0)**

**[Un systeme](#page-13-0) ` de calcul formel**

**[Lancement](#page-28-0) de** Maple

**[Instructions](#page-38-0)** Maple

**[L'aide](#page-151-0)**

Il ne faut pas confondre "=" et ":=". L'égalité "=" possède une valeur de vérité (vrai ou faux) : la **proposition "2 = 2" est vraie,** alors que la proposition "2 = 3"

**KORKARA REAKER ORA** 

**Chap. I : [Presentation](#page-0-0) ´ gen´ erale de ´** Maple

> **Laurent Poinsot**

**[Introduction](#page-6-0)**

**[Un systeme](#page-13-0) ` de calcul formel**

**[Lancement](#page-28-0) de** Maple

**[Instructions](#page-38-0)** Maple

**[L'aide](#page-151-0)**

Il ne faut pas confondre "=" et ":=".

L'égalité "=" possède une valeur de vérité (vrai ou faux) : la proposition "2 = 2" est vraie, alors que la proposition "2 = 3" est fausse.

**KORKARA REAKER YOUR** 

droite sa **nouvelle** valeur comme *x* := 3.

**Chap. I : [Presentation](#page-0-0) ´ gen´ erale de ´** Maple

> **Laurent Poinsot**

**[Introduction](#page-6-0)**

**[Un systeme](#page-13-0) ` de calcul formel**

**[Lancement](#page-28-0) de** Maple

**[Instructions](#page-38-0)** Maple

**[L'aide](#page-151-0)**

Il ne faut pas confondre "=" et ":=". L'égalité "=" possède une valeur de vérité (vrai ou faux) : la proposition "2 = 2" est vraie, alors que la proposition "2 = 3" est fausse.

L'**affectation** permet de modifier la valeur d'une variable.

droite sa **nouvelle** valeur comme *x* := 3.

**KORKARA REAKER YOUR** 

**Chap. I : [Presentation](#page-0-0) ´ gen´ erale de ´** Maple

> **Laurent Poinsot**

**[Introduction](#page-6-0)**

**[Un systeme](#page-13-0) ` de calcul formel**

**[Lancement](#page-28-0) de** Maple

**[Instructions](#page-38-0)** Maple

**[L'aide](#page-151-0)**

Il ne faut pas confondre "=" et ":=".

L'égalité "=" possède une valeur de vérité (vrai ou faux) : la proposition "2 = 2" est vraie, alors que la proposition "2 = 3" est fausse.

**KOD KAD KED KED E VAN** 

L'**affectation** permet de modifier la valeur d'une variable. On écrit à gauche du signe d'affectation la variable et à droite sa **nouvelle** valeur comme  $x := 3$ .

**Laurent Poinsot**

**[Introduction](#page-6-0)**

**[Un systeme](#page-13-0) ` de calcul formel**

**[Lancement](#page-28-0) de** Maple

**[Instructions](#page-38-0)**

**[L'aide](#page-151-0)**

## Par exemple :

 $>$  x :=2; # On donne la valeur 2 à la

**K ロ ▶ K 何 ▶ K ヨ ▶ K ヨ ▶** 

 $\equiv$ 

**Laurent Poinsot**

**[Introduction](#page-6-0)**

**[Un systeme](#page-13-0) ` de calcul formel**

**[Lancement](#page-28-0) de** Maple

**[Instructions](#page-38-0)**

**[L'aide](#page-151-0)**

## Par exemple :

#### $>$  x :=2; # On donne la valeur  $2$  à la variable *x*

KO KA KO KERKER KONG

**Laurent Poinsot**

**[Introduction](#page-6-0)**

**[Un systeme](#page-13-0) ` de calcul formel**

**[Lancement](#page-28-0) de** Maple

**[Instructions](#page-38-0)**

**[L'aide](#page-151-0)**

## Par exemple :

### $>$  x :=2; # On donne la valeur 2 à la variable *x*

 $x := 2$ 

KO KA KO KERKER KONG

**Laurent Poinsot**

**[Introduction](#page-6-0)**

**[Un systeme](#page-13-0) ` de calcul formel**

**[Lancement](#page-28-0) de** Maple

**[Instructions](#page-38-0)**

**[L'aide](#page-151-0)**

## Par exemple :

 $>$  x :=2; # On donne la valeur  $2$  à la variable *x*

 $x := 2$ 

> evalb(x=2);  $\#$  evalb permet de vérifier si

KO KA KO KERKER KONG

**Laurent Poinsot**

**[Introduction](#page-6-0)**

**[Un systeme](#page-13-0) ` de calcul formel**

**[Lancement](#page-28-0) de** Maple

**[Instructions](#page-38-0)**

**[L'aide](#page-151-0)**

## Par exemple :

 $>$  x :=2; # On donne la valeur  $2$  à la variable *x*

 $x := 2$ 

 $>$  evalb(x=2); # evalb permet de vérifier si la proposition donnée est vraie ou fausse : ici elle est vraie.

**Laurent Poinsot**

**[Introduction](#page-6-0)**

**[Un systeme](#page-13-0) ` de calcul formel**

**[Lancement](#page-28-0) de** Maple

**[Instructions](#page-38-0)**

**[L'aide](#page-151-0)**

## Par exemple :

 $>$  x :=2; # On donne la valeur  $2$  à la variable *x*

 $x := 2$ 

 $>$  evalb(x=2); # evalb permet de vérifier si la proposition donnée est vraie ou fausse : ici elle est vraie.

*true*

**Laurent Poinsot**

**[Un systeme](#page-13-0) ` de calcul formel**

**[Lancement](#page-28-0) de** Maple

**[Instructions](#page-38-0)**

**[L'aide](#page-151-0)**

## Par exemple :

 $>$  x :=2; # On donne la valeur  $2$  à la variable *x*

 $x := 2$  $>$  evalb(x=2); # evalb permet de vérifier si

la proposition donnée est vraie ou fausse :

**[Introduction](#page-6-0)**

*true*

 $> x : =3 :$ 

ici elle est vraie.

**Laurent Poinsot**

**[Un systeme](#page-13-0) ` de calcul formel**

**[Lancement](#page-28-0) de** Maple

**[Instructions](#page-38-0)**

**[L'aide](#page-151-0)**

### Par exemple :

 $>$  x :=2; # On donne la valeur  $2$  à la variable *x*

 $x := 2$  $>$  evalb(x=2); # evalb permet de vérifier si

la proposition donnée est vraie ou fausse :

**[Introduction](#page-6-0)**

*true*

**KO > KA > KE > KE > E XA OKO** 

 $> x : =3 :$ 

 $>$  evalb( $x=2$ ) :

ici elle est vraie.

**Laurent Poinsot**

**[Un systeme](#page-13-0) ` de calcul formel**

**[Lancement](#page-28-0) de** Maple

**[Instructions](#page-38-0)**

**[L'aide](#page-151-0)**

## Par exemple :

 $>$  x :=2; # On donne la valeur  $2$  à la variable *x*

 $x := 2$  $>$  evalb(x=2); # evalb permet de vérifier si

la proposition donnée est vraie ou fausse :

**[Introduction](#page-6-0)**

*true*

 $> x : =3 :$ 

 $>$  evalb( $x=2$ ) :

ici elle est vraie.

#### *false*

**KO KARA KE KA EK GRAY KO KA KO** 

**Laurent Poinsot**

**[Introduction](#page-6-0)**

**[Un systeme](#page-13-0) ` de calcul formel**

**[Lancement](#page-28-0) de** Maple

**[Instructions](#page-38-0)**

**[L'aide](#page-151-0)**

### Par exemple :

 $>$  x :=2; # On donne la valeur  $2$  à la variable *x*

 $x := 2$ 

 $>$  evalb(x=2); # evalb permet de vérifier si la proposition donnée est vraie ou fausse : ici elle est vraie.

*true*

 $> x : =3 :$  $>$  evalb( $x=2$ ) :

*false*

**KORK ERKER ADA ADA KON** 

 $> x=2$  :

**Laurent Poinsot**

**[Introduction](#page-6-0)**

**[Un systeme](#page-13-0) ` de calcul formel**

**[Lancement](#page-28-0) de** Maple

**[Instructions](#page-38-0)**

**[L'aide](#page-151-0)**

## Par exemple :

 $>$  x :=2; # On donne la valeur  $2$  à la variable *x*

 $x := 2$ 

 $>$  evalb(x=2); # evalb permet de vérifier si la proposition donnée est vraie ou fausse : ici elle est vraie.

*true*

 $>$  evalb( $x=2$ ) :

 $> x : =3 :$ 

#### *false*

**KORK ERKER ADA ADA KON** 

 $> x=2$  :  $>$  evalb( $x=2$ ) :

**Laurent Poinsot**

**[Un systeme](#page-13-0) ` de calcul formel**

**[Lancement](#page-28-0) de** Maple

**[Instructions](#page-38-0)**

<span id="page-129-0"></span>**[L'aide](#page-151-0)**

### Par exemple :

 $>$  x :=2; # On donne la valeur  $2$  à la variable *x*

 $x := 2$  $>$  evalb(x=2); # evalb permet de vérifier si

la proposition donnée est vraie ou fausse :

**[Introduction](#page-6-0)**

*true*

 $> x : =3 :$ 

 $>$  evalb( $x=2$ ) :

ici elle est vraie.

### *false*

$$
> x=2 :\n> evalb(x=2);
$$

*false*

**Chap. I : [Presentation](#page-0-0) ´ gen´ erale de ´**

> **Laurent Poinsot**

**[Introduction](#page-6-0)**

**[Un systeme](#page-13-0) ` de calcul formel**

**[Lancement](#page-28-0) de** Maple

**[Instructions](#page-38-0)**

<span id="page-130-0"></span>**[L'aide](#page-151-0)**

**10** Max et min d'un ensemble : ma[x\(](#page-129-0)[E\)](#page-131-0) [e](#page-130-0)[t](#page-140-0) [m](#page-141-0)[i](#page-69-0)g [\(](#page-141-0)[E](#page-37-0)[\)](#page-38-0)[.](#page-151-0)

**Chap. I : [Presentation](#page-0-0) ´ gen´ erale de ´**

> **Laurent Poinsot**

**[Introduction](#page-6-0)**

**[Un systeme](#page-13-0) ` de calcul formel**

**[Lancement](#page-28-0) de** Maple

**[Instructions](#page-38-0)**

**[L'aide](#page-151-0)**

## **1** Fonctions trigonométriques :

 $sin(x)$ ,  $cos(x)$ ,  $tan(x)$ ,  $arcsin(x)$ ,  $arcos(x)$  et arctan(x) ;

<span id="page-131-0"></span>**10** Max et min d'un ensemble : ma[x\(](#page-130-0)[E\)](#page-132-0) [e](#page-130-0)[t](#page-140-0) [m](#page-141-0)[i](#page-69-0)[n](#page-140-0)[\(](#page-141-0)[E](#page-37-0)[\)](#page-38-0)[.](#page-151-0)  $000$ 

#### **Chap. I : [Presentation](#page-0-0) ´ gen´ erale de ´**

**Laurent Poinsot**

**[Introduction](#page-6-0)**

**[Un systeme](#page-13-0) ` de calcul formel**

**[Lancement](#page-28-0) de** Maple

**[Instructions](#page-38-0)**

**[L'aide](#page-151-0)**

# **1** Fonctions trigonométriques :

 $sin(x)$ ,  $cos(x)$ ,  $tan(x)$ ,  $arcsin(x)$ ,  $arcos(x)$  et arctan(x) ;

## **2** Fonctions trigonométriques hyperboliques :

 $sinh(x)$ ,  $cosh(x)$ ,  $tanh(x)$ ,  $arcsinh(x)$ , arccosh(x),arctanh(x) ;

<span id="page-132-0"></span>**10** Max et min d'un ensemble : ma[x\(](#page-131-0)[E\)](#page-133-0) [e](#page-130-0)[t](#page-140-0) [m](#page-141-0)[i](#page-69-0)g[\(](#page-141-0)[E](#page-37-0)[\)](#page-38-0)[.](#page-151-0)  $000$ 

#### **Chap. I : [Presentation](#page-0-0) ´ gen´ erale de ´**

**Laurent Poinsot**

**[Introduction](#page-6-0)**

**[Un systeme](#page-13-0) ` de calcul formel**

**[Lancement](#page-28-0) de** Maple

**[Instructions](#page-38-0)**

**[L'aide](#page-151-0)**

# **1** Fonctions trigonométriques :

 $sin(x)$ ,  $cos(x)$ ,  $tan(x)$ ,  $arcsin(x)$ ,  $arcos(x)$  et arctan(x) ;

## **2** Fonctions trigonométriques hyperboliques :

 $sinh(x)$ ,  $cosh(x)$ ,  $tanh(x)$ ,  $arcsinh(x)$ , arccosh(x),arctanh(x) ;

## **3** Logarithme naturel : ln(x) ;

- 
- 
- 
- 

<span id="page-133-0"></span>**10** Max et min d'un ensemble : ma[x\(](#page-132-0)[E\)](#page-134-0) [e](#page-130-0)[t](#page-140-0) [m](#page-141-0)[i](#page-69-0)g[\(](#page-141-0)[E](#page-37-0)[\)](#page-38-0)[.](#page-151-0)  $000$ 

**Chap. I : [Presentation](#page-0-0) ´ gen´ erale de ´**

> **Laurent Poinsot**

**[Introduction](#page-6-0)**

**[Un systeme](#page-13-0) ` de calcul formel**

**[Lancement](#page-28-0) de** Maple

**[Instructions](#page-38-0)**

**[L'aide](#page-151-0)**

# **1** Fonctions trigonométriques :

 $sin(x)$ ,  $cos(x)$ ,  $tan(x)$ ,  $arcsin(x)$ ,  $arcos(x)$  et arctan(x) ;

**2** Fonctions trigonométriques hyperboliques :

 $sinh(x)$ ,  $cosh(x)$ ,  $tanh(x)$ ,  $arcsinh(x)$ , arccosh(x),arctanh(x) ;

**3** Logarithme naturel : ln(x) ;

```
4 Racine carrée : sqrt(x) ;
```
- 
- 
- <span id="page-134-0"></span>**10** Max et min d'un ensemble : ma[x\(](#page-133-0)[E\)](#page-135-0) [e](#page-130-0)[t](#page-140-0) [m](#page-141-0)[i](#page-69-0)g[\(](#page-141-0)[E](#page-37-0)[\)](#page-38-0)[.](#page-151-0)  $000$

**Chap. I : [Presentation](#page-0-0) ´ gen´ erale de ´**

> **Laurent Poinsot**

**[Introduction](#page-6-0)**

**[Un systeme](#page-13-0) ` de calcul formel**

**[Lancement](#page-28-0) de** Maple

**[Instructions](#page-38-0)**

**[L'aide](#page-151-0)**

## **1** Fonctions trigonométriques :

 $sin(x)$ ,  $cos(x)$ ,  $tan(x)$ ,  $arcsin(x)$ ,  $arcos(x)$  et arctan(x) ;

**2** Fonctions trigonométriques hyperboliques :

 $sinh(x)$ ,  $cosh(x)$ ,  $tanh(x)$ ,  $arcsinh(x)$ , arccosh(x),arctanh(x) ;

- **3** Logarithme naturel : ln(x) ;
- **4** Racine carrée : sqrt(x) ;

**5** Valeur absolue (et module complexe) : abs(x) ;

<span id="page-135-0"></span>**10** Max et min d'un ensemble : ma[x\(](#page-134-0)[E\)](#page-136-0) [e](#page-130-0)[t](#page-140-0) [m](#page-141-0)[i](#page-69-0)g[\(](#page-141-0)[E](#page-37-0)[\)](#page-38-0)[.](#page-151-0)

**Chap. I : [Presentation](#page-0-0) ´ gen´ erale de ´**

> **Laurent Poinsot**

**[Introduction](#page-6-0)**

**[Un systeme](#page-13-0) ` de calcul formel**

**[Lancement](#page-28-0) de** Maple

**[Instructions](#page-38-0)**

**[L'aide](#page-151-0)**

# **1** Fonctions trigonométriques :

 $sin(x)$ ,  $cos(x)$ ,  $tan(x)$ ,  $arcsin(x)$ ,  $arcos(x)$  et arctan(x) ;

**2** Fonctions trigonométriques hyperboliques :

 $sinh(x)$ ,  $cosh(x)$ ,  $tanh(x)$ ,  $arcsinh(x)$ , arccosh(x),arctanh(x) ;

- **3** Logarithme naturel : ln(x) ;
- **4** Racine carrée : sqrt(x) ;

**5** Valeur absolue (et module complexe) : abs(x) ;

**6** Factorielle : n ! ;

<span id="page-136-0"></span>**10** Max et min d'un ensemble : ma[x\(](#page-135-0)[E\)](#page-137-0) [e](#page-130-0)[t](#page-140-0) [m](#page-141-0)[i](#page-69-0)g[\(](#page-141-0)[E](#page-37-0)[\)](#page-38-0)[.](#page-151-0)  $000$ 

**Chap. I : [Presentation](#page-0-0) ´ gen´ erale de ´**

> **Laurent Poinsot**

**[Introduction](#page-6-0)**

**[Un systeme](#page-13-0) ` de calcul formel**

**[Lancement](#page-28-0) de** Maple

**[Instructions](#page-38-0)** Maple

**[L'aide](#page-151-0)**

## **1** Fonctions trigonométriques :

 $sin(x)$ ,  $cos(x)$ ,  $tan(x)$ ,  $arcsin(x)$ ,  $arcos(x)$  et arctan(x) ;

**2** Fonctions trigonométriques hyperboliques :

 $sinh(x)$ ,  $cosh(x)$ ,  $tanh(x)$ ,  $arcsinh(x)$ , arccosh(x),arctanh(x) ;

- **3** Logarithme naturel : ln(x) ;
- **4** Racine carrée : sqrt(x) ;

**5** Valeur absolue (et module complexe) : abs(x) ;

**6** Factorielle : n ! ;

**7** Coefficients binomiaux  $C_n^k$  : <code>binomial(n,k);</code>

<span id="page-137-0"></span>**10** Max et min d'un ensemble : ma[x\(](#page-136-0)[E\)](#page-138-0) [e](#page-130-0)[t](#page-140-0) [m](#page-141-0)[i](#page-69-0)g[\(](#page-141-0)[E](#page-37-0)[\)](#page-38-0)[.](#page-151-0) poc

#### **Chap. I : [Presentation](#page-0-0) ´ gen´ erale de ´**

**Laurent Poinsot**

**[Introduction](#page-6-0)**

**[Un systeme](#page-13-0) ` de calcul formel**

**[Lancement](#page-28-0) de** Maple

**[Instructions](#page-38-0)** Maple

**[L'aide](#page-151-0)**

# **1** Fonctions trigonométriques :

 $sin(x)$ ,  $cos(x)$ ,  $tan(x)$ ,  $arcsin(x)$ ,  $arcos(x)$  et arctan(x) ;

**2** Fonctions trigonométriques hyperboliques :

 $sinh(x)$ ,  $cosh(x)$ ,  $tanh(x)$ ,  $arcsinh(x)$ , arccosh(x),arctanh(x) ;

**3** Logarithme naturel : ln(x) ;

```
4 Racine carrée : sqrt(x) ;
```
**5** Valeur absolue (et module complexe) : abs(x) ;

**6** Factorielle : n ! ;

- **7** Coefficients binomiaux  $C_n^k$  : <code>binomial(n,k);</code>
- **8** Quotient de la division euclidienne de a par b :  $i$ quo $(a,b)$ ;

<span id="page-138-0"></span>**10** Max et min d'un ensemble : ma[x\(](#page-137-0)[E\)](#page-139-0) [e](#page-130-0)[t](#page-140-0) [m](#page-141-0)[i](#page-69-0)[n](#page-140-0)[\(](#page-141-0)[E](#page-37-0)[\)](#page-38-0)[.](#page-151-0)

#### **Chap. I : [Presentation](#page-0-0) ´ gen´ erale de ´** Maple

**Laurent Poinsot**

**[Introduction](#page-6-0)**

**[Un systeme](#page-13-0) ` de calcul formel**

**[Lancement](#page-28-0) de** Maple

**[Instructions](#page-38-0)** Maple

**[L'aide](#page-151-0)**

## **1** Fonctions trigonométriques :

 $sin(x)$ ,  $cos(x)$ ,  $tan(x)$ ,  $arcsin(x)$ ,  $arcos(x)$  et arctan(x) ;

**2** Fonctions trigonométriques hyperboliques :

 $sinh(x)$ ,  $cosh(x)$ ,  $tanh(x)$ ,  $arcsinh(x)$ , arccosh(x),arctanh(x) ;

**3** Logarithme naturel : ln(x) ;

```
4 Racine carrée : sqrt(x) ;
```
**5** Valeur absolue (et module complexe) : abs(x) ;

**6** Factorielle : n ! ;

- **7** Coefficients binomiaux  $C_n^k$  : <code>binomial(n,k);</code>
- **8** Quotient de la division euclidienne de a par b :  $i$ quo $(a,b)$ ;
- **9** Reste de la division euclidienne de a par b : irem(a,b) ;

<span id="page-139-0"></span>**10** Max et min d'un ensemble : ma[x\(](#page-138-0)[E\)](#page-140-0) [e](#page-130-0)[t](#page-140-0) [m](#page-141-0)[i](#page-69-0)[n](#page-140-0)[\(](#page-141-0)[E](#page-37-0)[\)](#page-38-0)[.](#page-151-0)

#### **Chap. I : [Presentation](#page-0-0) ´ gen´ erale de ´** Maple

**Laurent Poinsot**

**[Introduction](#page-6-0)**

**[Un systeme](#page-13-0) ` de calcul formel**

**[Lancement](#page-28-0) de** Maple

**[Instructions](#page-38-0)** Maple

**[L'aide](#page-151-0)**

## **1** Fonctions trigonométriques :

 $sin(x)$ ,  $cos(x)$ ,  $tan(x)$ ,  $arcsin(x)$ ,  $arcos(x)$  et arctan(x) ;

**2** Fonctions trigonométriques hyperboliques :

 $sinh(x)$ ,  $cosh(x)$ ,  $tanh(x)$ ,  $arcsinh(x)$ , arccosh(x),arctanh(x) ;

**3** Logarithme naturel : ln(x) ;

```
4 Racine carrée : sqrt(x) ;
```
**Valeur absolue (et module complexe) :** abs(x) ;

**6** Factorielle : n ! ;

- **7** Coefficients binomiaux  $C_n^k$  : <code>binomial(n,k);</code>
- **8** Quotient de la division euclidienne de a par b :  $i$ quo $(a,b)$ ;
- **9** Reste de la division euclidienne de a par b :

```
irem(a,b) ;
```
<span id="page-140-0"></span>**10** Max et min d'un ensemble : max ([E\)](#page-141-0) [e](#page-130-0)[t](#page-140-0) [m](#page-141-0)[i](#page-69-0)[n](#page-140-0) [\(](#page-141-0)[E](#page-37-0)[\)](#page-38-0)[.](#page-151-0)  $OQ$ 

# Plan

#### **Chap. I : [Presentation](#page-0-0) ´ gen´ erale de ´**

**1** [Introduction](#page-6-0)

**Laurent Poinsot**

**[Introduction](#page-6-0)**

**[Un systeme](#page-13-0) ` de calcul formel**

**[Lancement](#page-28-0) de** Maple

**[Instructions](#page-38-0)**

<span id="page-141-0"></span>**[L'aide](#page-151-0)**

# **2** Un système de calcul formel

**3** [Lancement de](#page-28-0) Maple

## **4** [Instructions](#page-38-0) Maple

- **[Fonctions et commandes](#page-38-0)**
- $\blacksquare$  Exécuter une ligne de commande
- **Opérateurs et fonctions**
- **Bibliothèques**

## **5** [L'aide](#page-151-0)

 $\blacksquare$  Accèder à l'aide

[Structure d'une feuille d'aide](#page-160-0)

**KOD KARD KED KED ET** 

**Laurent Poinsot**

**[Introduction](#page-6-0)**

**[Un systeme](#page-13-0) ` de calcul formel**

**[Lancement](#page-28-0) de** Maple

**[Instructions](#page-38-0)**

**[L'aide](#page-151-0)**

En plus des fonctions par défaut, Maple dispose de fonctions supplémentaires qui appartiennent à des **bibliothèques, appelées packages.** Pour pouvoir uiliser ces

4 0 > 4 fl > 4 fl > 4 fl > 5

**Laurent Poinsot**

**[Introduction](#page-6-0)**

**[Un systeme](#page-13-0) ` de calcul formel**

**[Lancement](#page-28-0) de** Maple

**[Instructions](#page-38-0)**

**[L'aide](#page-151-0)**

En plus des fonctions par défaut, Maple dispose de fonctions supplémentaires qui appartiennent à des bibliothèques, appelées packages. Pour pouvoir uiliser ces fonctions, il faut charger en mémoire ces bibliothèques. Ce

**KOD KARD KED KED ET**
## Chap. I: **Présentation** générale de

Laurent **Poinsot** 

Introduction

Un système de calcul formel

I ancement de Maple

Instructions

L'aide

En plus des fonctions par défaut, Maple dispose de fonctions supplémentaires qui appartiennent à des bibliothèques, appelées packages. Pour pouvoir uiliser ces fonctions, il faut charger en mémoire ces bibliothèques. Ce chargement se fait à l'aide de la commande with:

K ロ ▶ K (日 ) K (日 ) K (日 ) K (日 ) K (日 ) K (日 ) K (日 ) K (日 ) K (日 ) X (日 )

## Chap. I: **Présentation** générale de

Laurent **Poinsot** 

Introduction

Un système de calcul formel

I ancement de Maple

Instructions

L'aide

En plus des fonctions par défaut, Maple dispose de fonctions supplémentaires qui appartiennent à des bibliothèques, appelées packages. Pour pouvoir uiliser ces fonctions, il faut charger en mémoire ces bibliothèques. Ce chargement se fait à l'aide de la commande with:

 $>$  with (package) :

KO KA KO KERKER KONG

## Chap. I: **Présentation** générale de

Laurent **Poinsot** 

Introduction

Un système de calcul formel

I ancement de Maple

Instructions Maple

L'aide

En plus des fonctions par défaut, Maple dispose de fonctions supplémentaires qui appartiennent à des bibliothèques, appelées packages. Pour pouvoir uiliser ces fonctions, il faut charger en mémoire ces bibliothèques. Ce chargement se fait à l'aide de la commande with:

> with (package) ;

Par exemple, le chargement du package linalg se fera par :

#### Chap. I: Présentation générale de Maple

Laurent **Poinsot** 

Introduction

Un système de calcul formel

I ancement de Maple

Instructions Maple

L'aide

En plus des fonctions par défaut, Maple dispose de fonctions supplémentaires qui appartiennent à des bibliothèques, appelées packages. Pour pouvoir uiliser ces fonctions, il faut charger en mémoire ces bibliothèques. Ce chargement se fait à l'aide de la commande with:

 $>$  with (package) :

Par exemple, le chargement du package linalg se fera par :

 $>$  with (linalg) ;

**KO A REAKEY A BY A RY** 

Chap.  $\overline{1}$ : Présentation générale de Maple

> Laurent **Poinsot**

Introduction

Un système de calcul formel

I ancement de Maple

Instructions Maple

L'aide

En plus des fonctions par défaut, Maple dispose de fonctions supplémentaires qui appartiennent à des bibliothèques, appelées packages. Pour pouvoir uiliser ces fonctions, il faut charger en mémoire ces bibliothèques. Ce chargement se fait à l'aide de la commande with:

> with (package) ;

Par exemple, le chargement du package linalg se fera par :

 $>$  with (linalg);

[BlockDiagonal, GramSchmidt, JordanBlock, LUdecomp, ...]

**KOD KARD KED KED BOAR** 

Chap. I: Présentation générale de Maple

> Laurent **Poinsot**

Introduction

Un système de calcul formel

I ancement de Maple

**Instructions** Maple

L'aide

En plus des fonctions par défaut, Maple dispose de fonctions supplémentaires qui appartiennent à des bibliothèques, appelées packages. Pour pouvoir uiliser ces fonctions. il faut charger en mémoire ces bibliothèques. Ce chargement se fait à l'aide de la commande with:

```
> with (package) :
```
Par exemple, le chargement du package linalg se fera par :

```
> with (linalg);
```
[BlockDiagonal, GramSchmidt, JordanBlock, LUdecomp...]

Cette méthode a un léger inconvénient : toutes les fonctions chargées sont affichées à l'écran, d'où l'intérêt d'utiliser les

**KOD KARD KED KED BOAR** 

Chap. I: Présentation générale de Maple

> Laurent **Poinsot**

Introduction

Un système de calcul formel

I ancement de Maple

**Instructions** Maple

L'aide

En plus des fonctions par défaut, Maple dispose de fonctions supplémentaires qui appartiennent à des bibliothèques, appelées packages. Pour pouvoir uiliser ces fonctions. il faut charger en mémoire ces bibliothèques. Ce chargement se fait à l'aide de la commande with:

```
> with (package) :
```
Par exemple, le chargement du package linalg se fera par :

```
> with (linalg);
```
[BlockDiagonal, GramSchmidt, JordanBlock, LUdecomp...]

Cette méthode a un léger inconvénient : toutes les fonctions chargées sont affichées à l'écran, d'où l'intérêt d'utiliser les 99.99

KO KA (AR) KEN KEN E YOUN

# Plan

### **Chap. I : [Presentation](#page-0-0) ´ gen´ erale de ´**

**Laurent Poinsot**

**[Un systeme](#page-13-0) ` de calcul formel [Lancement](#page-28-0) de** Maple **[Instructions](#page-38-0)**

<span id="page-151-0"></span>**[L'aide](#page-151-0)**

## **1** [Introduction](#page-6-0)

- **2** Un système de calcul formel
- **[Introduction](#page-6-0) 3** [Lancement de](#page-28-0) Maple

## **4** [Instructions](#page-38-0) Maple

- **[Fonctions et commandes](#page-38-0)**
- $\blacksquare$  Exécuter une ligne de commande
- **Opérateurs et fonctions**
- **Bibliothèques** п

# **5** [L'aide](#page-151-0)

- **Accèder à l'aide**
- [Structure d'une feuille d'aide](#page-160-0)

**Laurent Poinsot**

**[Introduction](#page-6-0)**

**[Un systeme](#page-13-0) ` de calcul formel**

**[Lancement](#page-28-0) de** Maple

**[Instructions](#page-38-0)**

**[L'aide](#page-151-0)**

## L'aide Maple est extrêmement importante ; en effet, aucun

livre ne décrit **toutes** les fonctions qui composent le

 $2990$ 

**Laurent Poinsot**

**[Introduction](#page-6-0)**

**[Un systeme](#page-13-0) ` de calcul formel**

**[Lancement](#page-28-0) de** Maple

**[Instructions](#page-38-0)**

**[L'aide](#page-151-0)**

L'aide Maple est extrêmement importante ; en effet, aucun livre ne décrit **toutes** les fonctions qui composent le système. Quand on veut des renseignements précis sur une

**Laurent Poinsot**

**[Introduction](#page-6-0)**

**[Un systeme](#page-13-0) ` de calcul formel**

**[Lancement](#page-28-0) de** Maple

**[Instructions](#page-38-0)**

**[L'aide](#page-151-0)**

L'aide Maple est extrêmement importante ; en effet, aucun livre ne décrit **toutes** les fonctions qui composent le système. Quand on veut des renseignements précis sur une fonction peu connue, il faut donc utiliser l'aide Maple. Pour

K ロ ▶ K @ ▶ K 할 ▶ K 할 ▶ | 할 | © 9 Q @

**Laurent Poinsot**

**[Introduction](#page-6-0)**

**[Un systeme](#page-13-0) ` de calcul formel**

**[Lancement](#page-28-0) de** Maple

**[Instructions](#page-38-0)**

**[L'aide](#page-151-0)**

L'aide Maple est extrêmement importante ; en effet, aucun livre ne décrit toutes les fonctions qui composent le système. Quand on veut des renseignements précis sur une fonction peu connue, il faut donc utiliser l'aide Maple. Pour activer cette aide, plusieurs possiblilités s'offrent à vous :

**Laurent Poinsot**

**[Introduction](#page-6-0)**

**[Un systeme](#page-13-0) ` de calcul formel**

**[Lancement](#page-28-0) de** Maple

**[Instructions](#page-38-0)**

**[L'aide](#page-151-0)**

L'aide Maple est extrêmement importante ; en effet, aucun livre ne décrit **toutes** les fonctions qui composent le système. Quand on veut des renseignements précis sur une fonction peu connue, il faut donc utiliser l'aide Maple. Pour activer cette aide, plusieurs possiblilités s'offrent à vous :

**1** Aller dans le menu Help;

**Laurent Poinsot**

**[Introduction](#page-6-0)**

**[Un systeme](#page-13-0) ` de calcul formel**

**[Lancement](#page-28-0) de** Maple

**[Instructions](#page-38-0)**

**[L'aide](#page-151-0)**

L'aide Maple est extrêmement importante ; en effet, aucun livre ne décrit **toutes** les fonctions qui composent le système. Quand on veut des renseignements précis sur une fonction peu connue, il faut donc utiliser l'aide Maple. Pour activer cette aide, plusieurs possiblilités s'offrent à vous :

**1** Aller dans le menu Help;

**2** Taper directement sur une ligne de commande :

**Laurent Poinsot**

**[Introduction](#page-6-0)**

**[Un systeme](#page-13-0) ` de calcul formel**

**[Lancement](#page-28-0) de** Maple

**[Instructions](#page-38-0)**

**[L'aide](#page-151-0)**

L'aide Maple est extrêmement importante ; en effet, aucun livre ne décrit **toutes** les fonctions qui composent le système. Quand on veut des renseignements précis sur une fonction peu connue, il faut donc utiliser l'aide Maple. Pour activer cette aide, plusieurs possiblilités s'offrent à vous :

**1** Aller dans le menu Help;

**2** Taper directement sur une ligne de commande :

? fonction

**KOD KARD KED KED BOAR** 

**Laurent Poinsot**

**[Introduction](#page-6-0)**

**[Un systeme](#page-13-0) ` de calcul formel**

**[Lancement](#page-28-0) de** Maple

**[Instructions](#page-38-0)**

**[L'aide](#page-151-0)**

L'aide Maple est extrêmement importante ; en effet, aucun livre ne décrit **toutes** les fonctions qui composent le système. Quand on veut des renseignements précis sur une fonction peu connue, il faut donc utiliser l'aide Maple. Pour activer cette aide, plusieurs possiblilités s'offrent à vous :

**1** Aller dans le menu Help;

**2** Taper directement sur une ligne de commande :

? fonction

Cette méthode, beaucoup plus rapide que la précédente, suppose de connaître le nom de la fonction que l'on cherche.

# Plan

### **Chap. I : [Presentation](#page-0-0) ´ gen´ erale de ´**

**Laurent Poinsot**

## **1** [Introduction](#page-6-0)

- **2** Un système de calcul formel
- **[Introduction](#page-6-0) 3** [Lancement de](#page-28-0) Maple
- **[Un systeme](#page-13-0) ` de calcul formel**
- **[Lancement](#page-28-0) de** Maple
- **[Instructions](#page-38-0)**
- <span id="page-160-0"></span>**[L'aide](#page-151-0)**

# **4** [Instructions](#page-38-0) Maple

- **[Fonctions et commandes](#page-38-0)**
- $\blacksquare$  Exécuter une ligne de commande
- **Opérateurs et fonctions**
- **Bibliothèques**

# **5** [L'aide](#page-151-0)

- $\blacksquare$  Accèder à l'aide
- [Structure d'une feuille d'aide](#page-160-0)

KO KA KO KERKER KONG

**Laurent Poinsot**

**[Introduction](#page-6-0)**

**[Un systeme](#page-13-0) ` de calcul formel**

**[Lancement](#page-28-0) de** Maple

**[Instructions](#page-38-0)**

**[L'aide](#page-151-0)**

## Une feuille d'aide Maple se décompose en quatre parties.

**Laurent Poinsot**

**[Introduction](#page-6-0)**

**[Un systeme](#page-13-0) ` de calcul formel**

**[Lancement](#page-28-0) de** Maple

**[Instructions](#page-38-0)**

**[L'aide](#page-151-0)**

Une feuille d'aide Maple se décompose en quatre parties. La première partie donne la syntaxe (ou les syntaxes) d'une fonction donnée et détaille ses arguments. Ensuite, vient

KEL KØRKERKER E 1990

**Laurent Poinsot**

**[Introduction](#page-6-0)**

**[Un systeme](#page-13-0) ` de calcul formel**

**[Lancement](#page-28-0) de** Maple

**[Instructions](#page-38-0)**

**[L'aide](#page-151-0)**

Une feuille d'aide Maple se décompose en quatre parties. La première partie donne la syntaxe (ou les syntaxes) d'une fonction donnée et détaille ses arguments. Ensuite, vient une description de la fonction : à quelle fonction mathématiques elle correspond. Puis une partie où figurent

**Laurent Poinsot**

**[Introduction](#page-6-0)**

**[Un systeme](#page-13-0) ` de calcul formel**

**[Lancement](#page-28-0) de** Maple

**[Instructions](#page-38-0)**

**[L'aide](#page-151-0)**

Une feuille d'aide Maple se décompose en quatre parties. La première partie donne la syntaxe (ou les syntaxes) d'une fonction donnée et détaille ses arguments. Ensuite, vient une description de la fonction : à quelle fonction mathématiques elle correspond. Puis une partie où figurent de nombreux exemples qui sont souvent d'une aide précieuse et qui permettent de bien saisir comment utiliser la fonction. Enfin, en général sur la dernière ligne, figure une

**Laurent Poinsot**

**[Introduction](#page-6-0)**

**[Un systeme](#page-13-0) ` de calcul formel**

**[Lancement](#page-28-0) de** Maple

**[Instructions](#page-38-0)**

**[L'aide](#page-151-0)**

Une feuille d'aide Maple se décompose en quatre parties. La première partie donne la syntaxe (ou les syntaxes) d'une fonction donnée et détaille ses arguments. Ensuite, vient une description de la fonction : à quelle fonction mathématiques elle correspond. Puis une partie où figurent de nombreux exemples qui sont souvent d'une aide précieuse et qui permettent de bien saisir comment utiliser la fonction. Enfin, en général sur la dernière ligne, figure une liste des rubriques connexes auxquelles on peut accèder en cliquant sur le mot : ce sont des liens hypertextes.

# Pour finir ce premier chapitre

**Chap. I : [Presentation](#page-0-0) ´ gen´ erale de ´** Maple

> **Laurent Poinsot**

**[Introduction](#page-6-0)**

**[Un systeme](#page-13-0) ` de calcul formel**

**[Lancement](#page-28-0) de** Maple

**[Instructions](#page-38-0)**

**[L'aide](#page-151-0)**

Pour démarrer une nouvelle session Maple, c'est-à-dire une réinitialisation du système et l'effacement de la mémoire vive donc du contenu des diverses variables (et des packages chargés), il faut taper " restart ; ".

**KOD KAD KED KED E VAN**